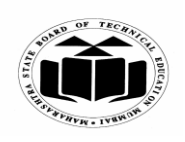

### *MODEL ANSWER*

**SUMMER – 2018 EXAMINATION**

### **Subject: Computer Hardware & Maintenance Subject Code:**

**17428**

### **Important Instructions to examiners:**

- 1) The answers should be examined by key words and not as word-to-word as given in the model answer scheme.
- 2) The model answer and the answer written by candidate may vary but the examiner may try to assess the understanding level of the candidate.
- 3) The language errors such as grammatical, spelling errors should not be given more Importance (Not applicable for subject English and Communication Skills).
- 4) While assessing figures, examiner may give credit for principal components indicated in the figure. The figures drawn by candidate and model answer may vary. The examiner may give credit for any equivalent figure drawn.
- 5) Credits may be given step wise for numerical problems. In some cases, the assumed constant values may vary and there may be some difference in the candidate's answers and model answer.
- 6) In case of some questions credit may be given by judgement on part of examiner of relevant answer based on candidate's understanding.
- 7) For programming language papers, credit may be given to any other program based on equivalent concept.

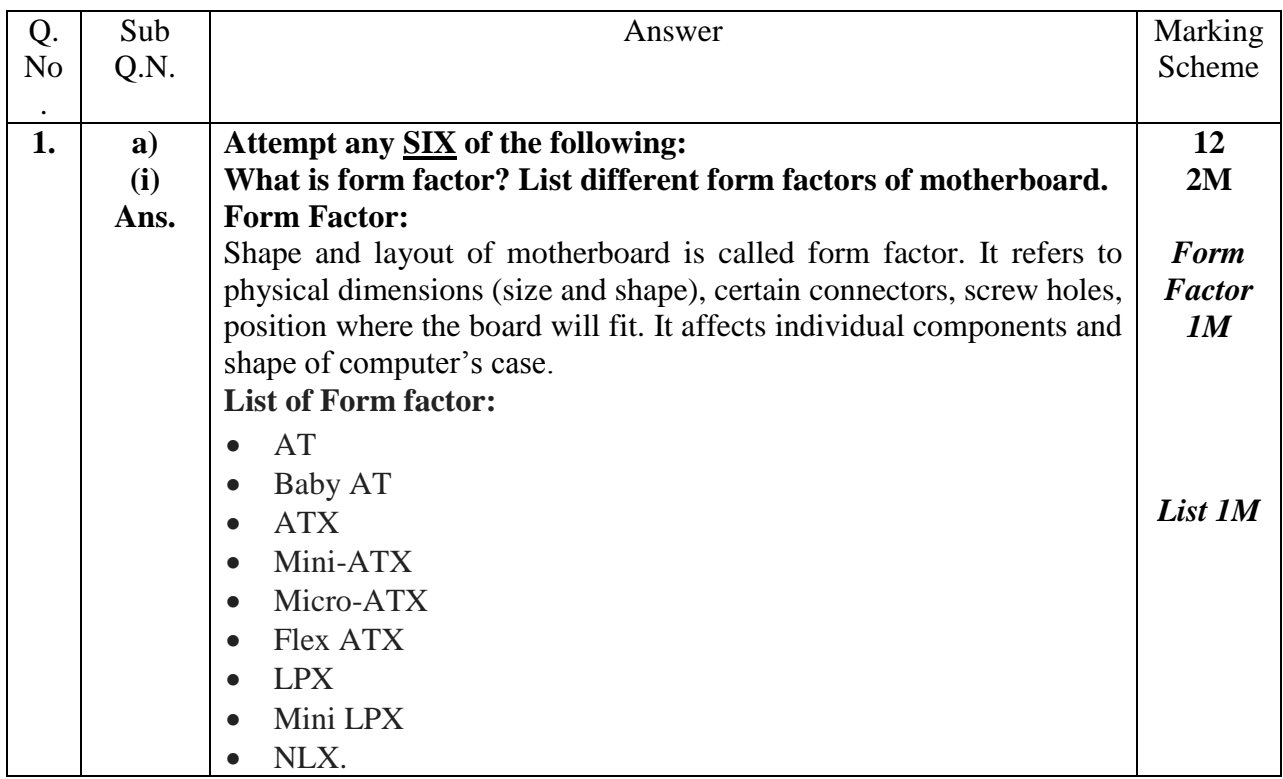

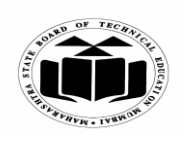

**(ii) Ans.**

**(iii) Ans.** **MAHARASHTRA STATE BOARD OF TECHNICAL EDUCATION (Autonomous)**

**(ISO/IEC - 27001 - 2005 Certified)**

### *MODEL ANSWER*

#### **SUMMER – 2018 EXAMINATION**

#### **Subject: Computer Hardware & Maintenance Subject Code:**

**17428**

**What is FAT? List features of FAT 32.** FAT is a kind of index used by the operating system to keep track of the information stored on the hard disk. FAT keeps a map of complete surface of the disk drive, which area is free, which area is bad, which area is taken by which file etc. **Feature FAT32** Maximum Partition Size 2TB Maximum File Size  $\vert$  4GB Maximum File Name | 8.3 Characters File/Folder Encryption  $\vert$  No Fault Tolerance No Security | Network Only Compression No Compatibility Win 95/98/2000/XP and the derivations **2M** *FAT 1M List of Feature s 1M* **What is LCD? Write advantages of LCD.** A liquid crystal display (LCD) is a type of display technology that makes use of liquid crystals that open or close when stimulated by an electric current. These liquid crystals are the basis for LCD **2M** *LCD 1M*

## **Advantages of LCD Monitors:**

1. Require less power - Power consumption varies greatly with different technologies. The average is about 45 watts for a 19-inch LCD display. LCDs also produce less heat.

technology. LCD technology is preferred to other display

technologies because it is lighter, thinner and uses less power.

- 2. Smaller and light in weight An LCD monitor is significantly thinner and lighter than a CRT monitor, typically weighing less than half as much. In addition, you can mount an LCD on an arm or a wall, which also takes up less desktop space. *advanta ge 1/2M each*
- 3. More adjustable Tilt up-down, swivel, orientation from horizontal to vertical mode is possible.
- 4. Less eye strain Because LCD displays turn each pixel off individually, they do not produce a flicker like CRT displays do. In addition, LCD displays do a better job of displaying text compared with CRT displays.
- 5. Flicker free screen.
- 6. More usable display area than on comparably sized CRT.
- 7. Low radiation

*Any 2* 

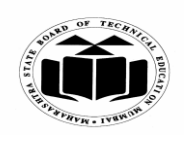

### *MODEL ANSWER*

# **SUMMER – 2018 EXAMINATION**

## **Subject: Computer Hardware & Maintenance**

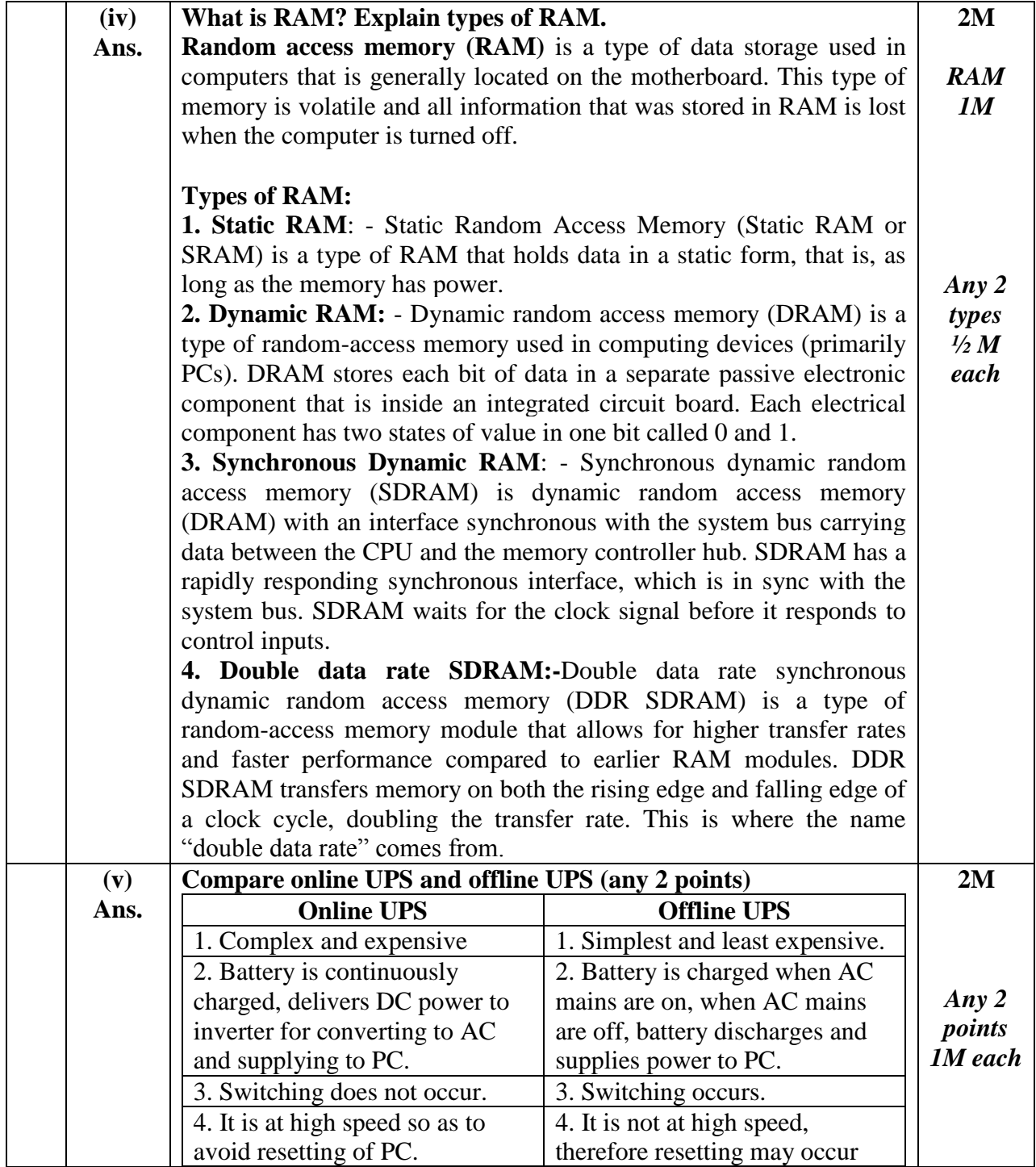

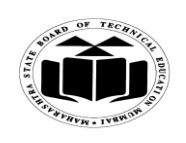

#### *MODEL ANSWER*

# **SUMMER – 2018 EXAMINATION**

## **Subject: Computer Hardware & Maintenance**

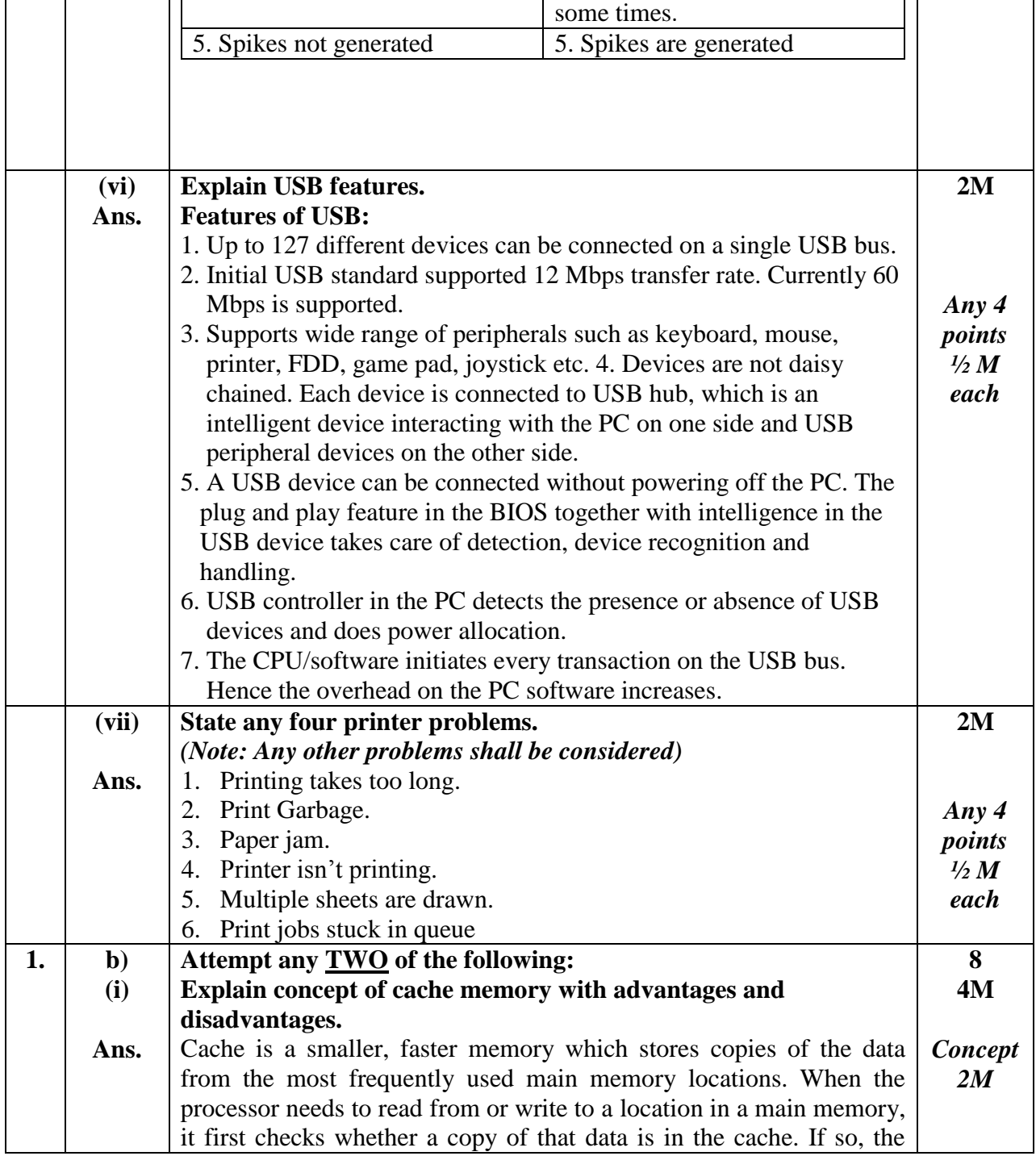

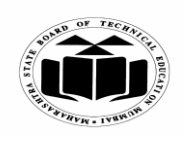

### *MODEL ANSWER*

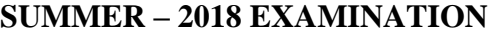

## **Subject: Computer Hardware & Maintenance Subject Code:**

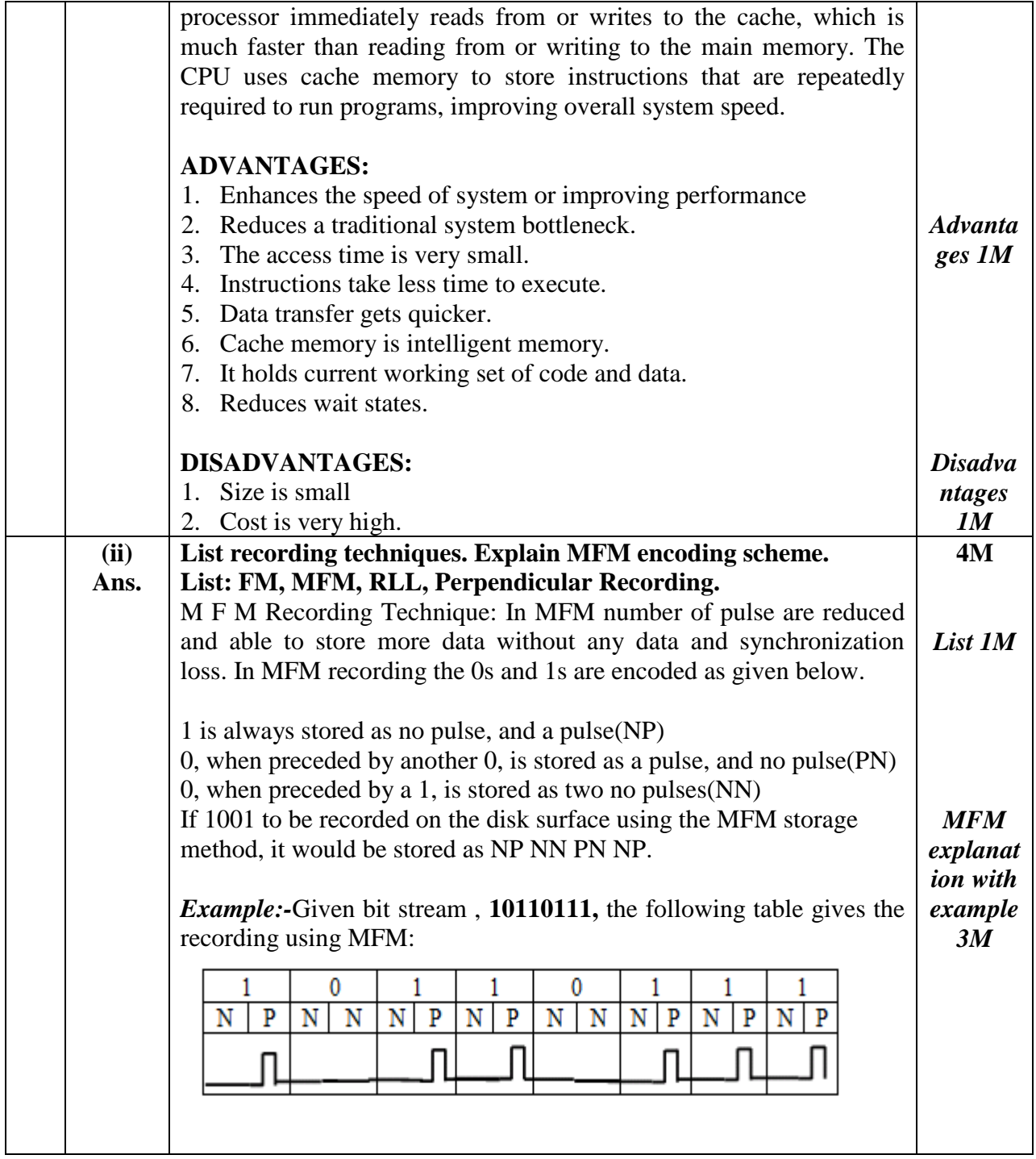

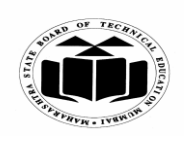

## *MODEL ANSWER*

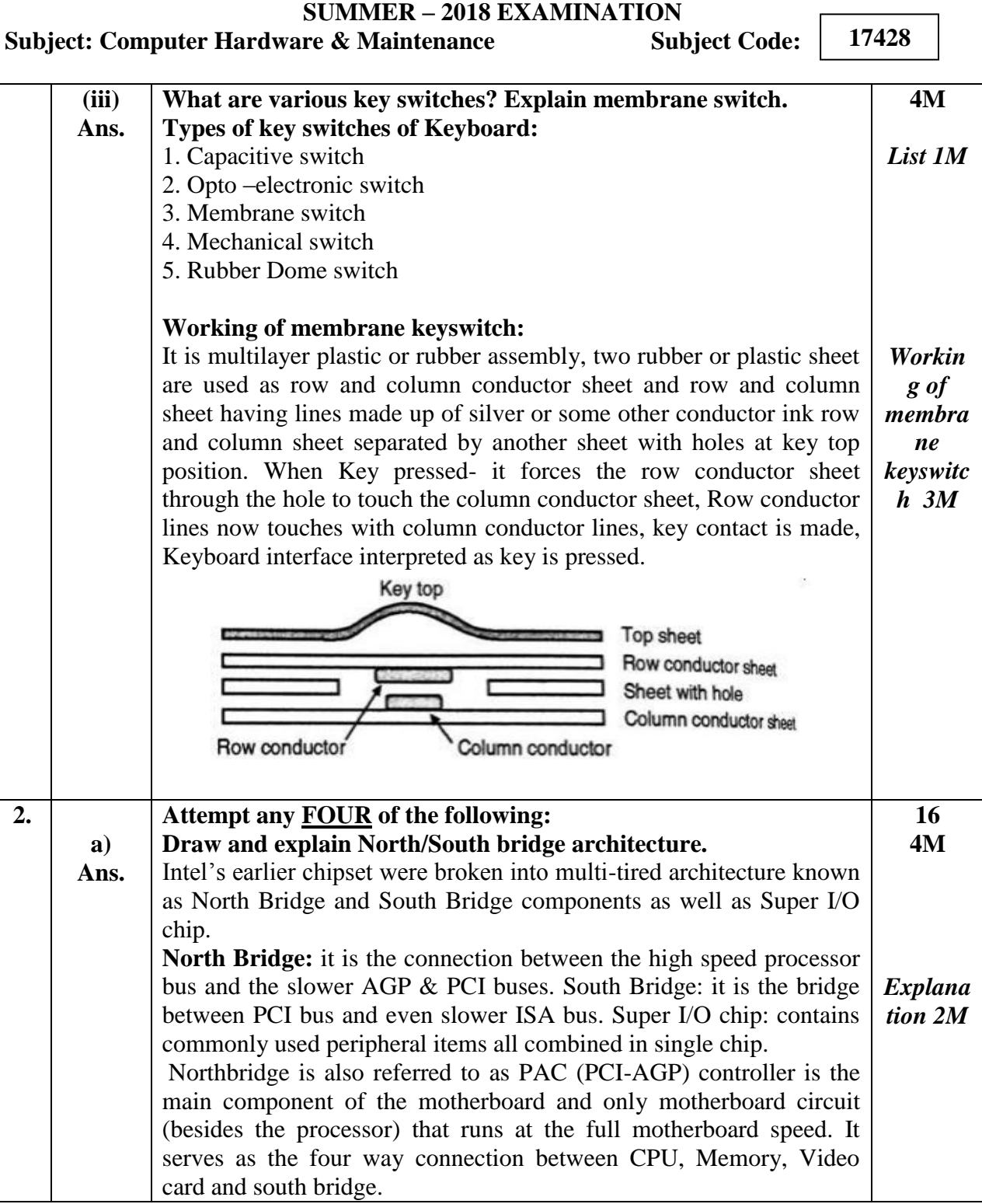

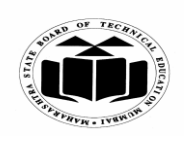

### *MODEL ANSWER*

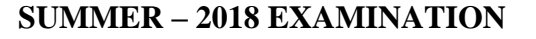

### **Subject: Computer Hardware & Maintenance Subject Code:**

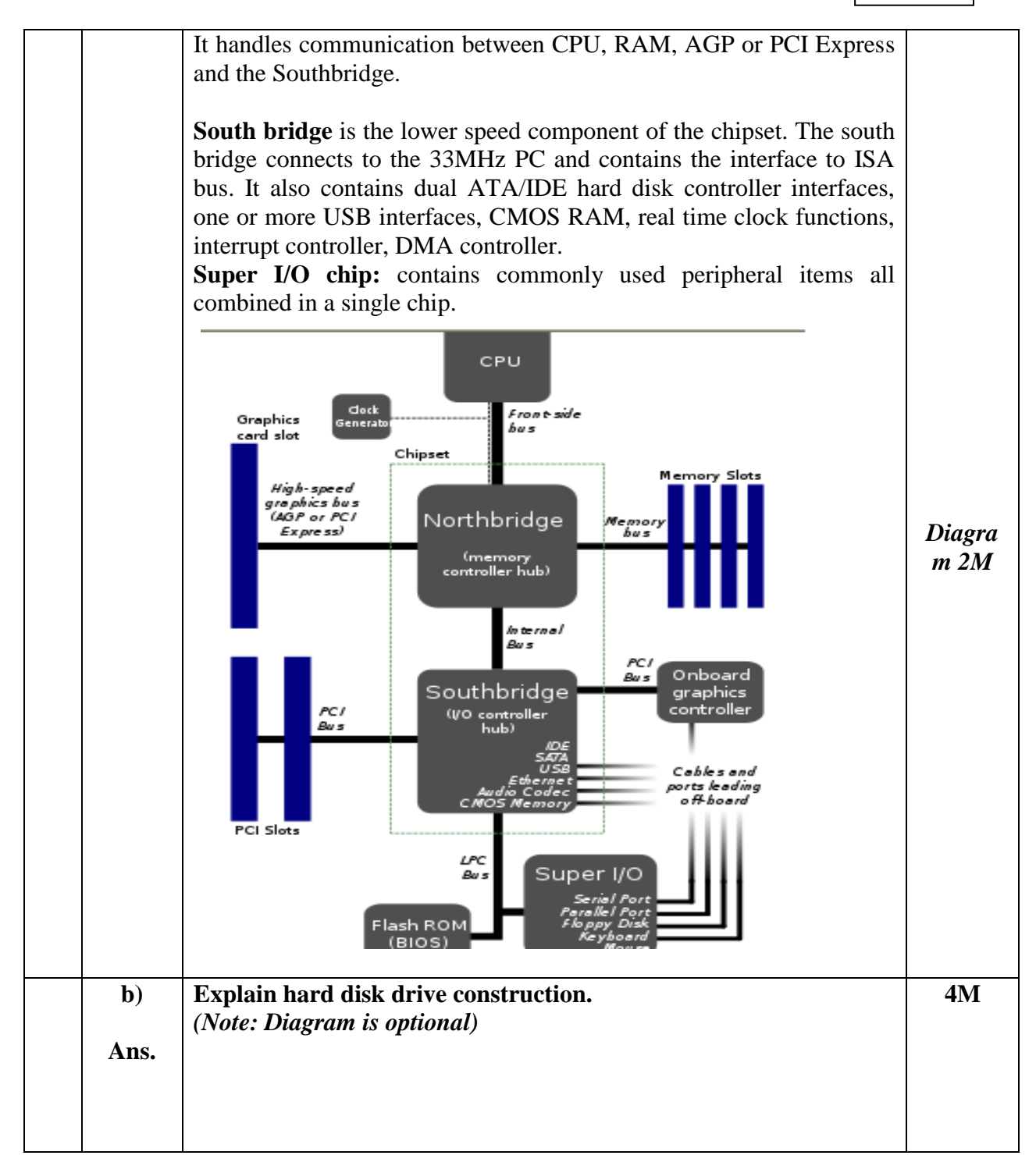

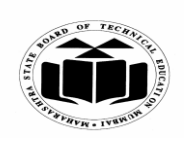

### *MODEL ANSWER*

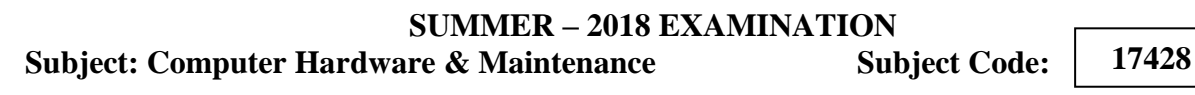

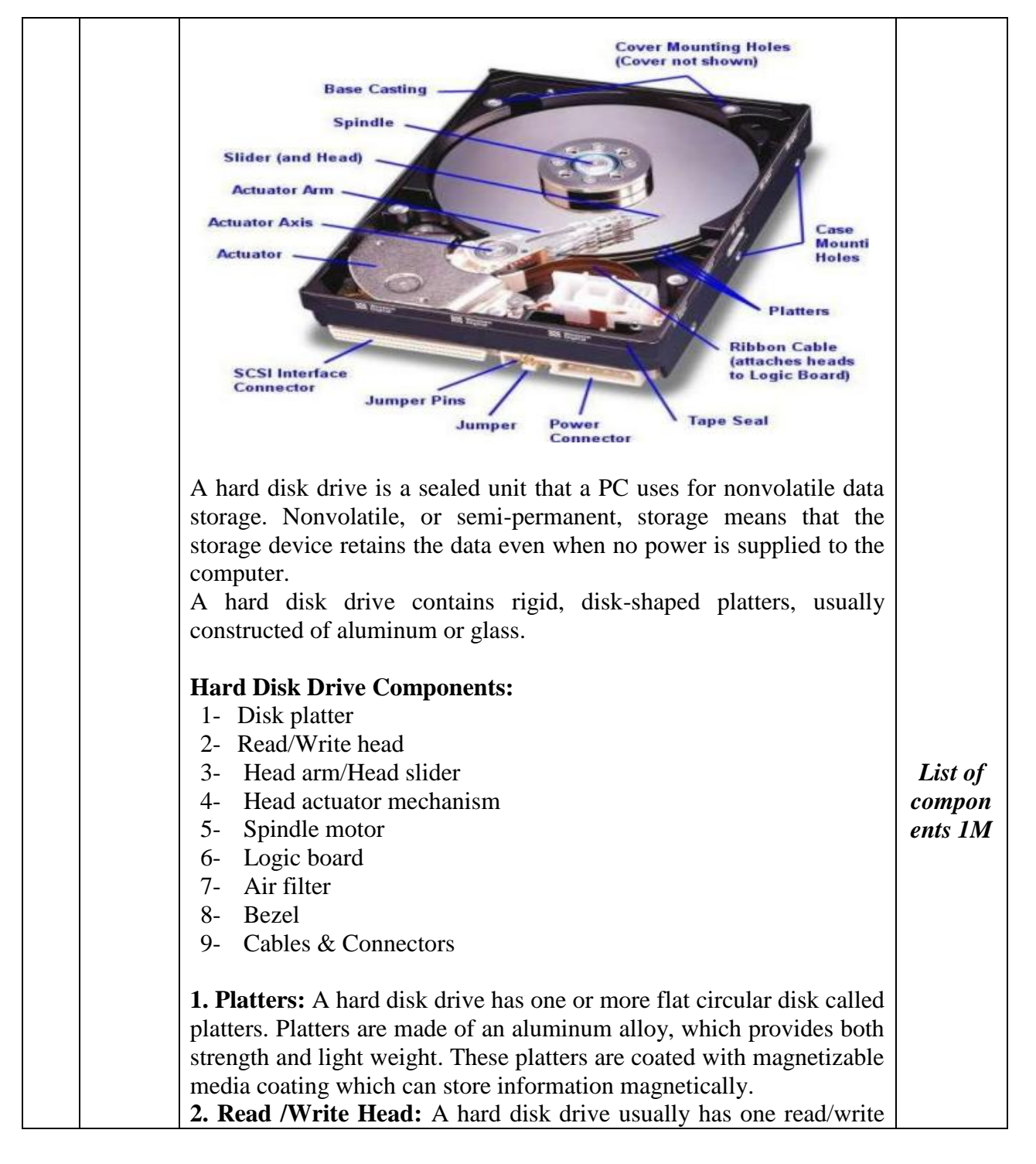

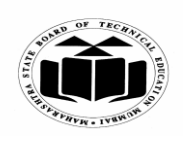

### *MODEL ANSWER*

# **SUMMER – 2018 EXAMINATION**

## **Subject: Computer Hardware & Maintenance**

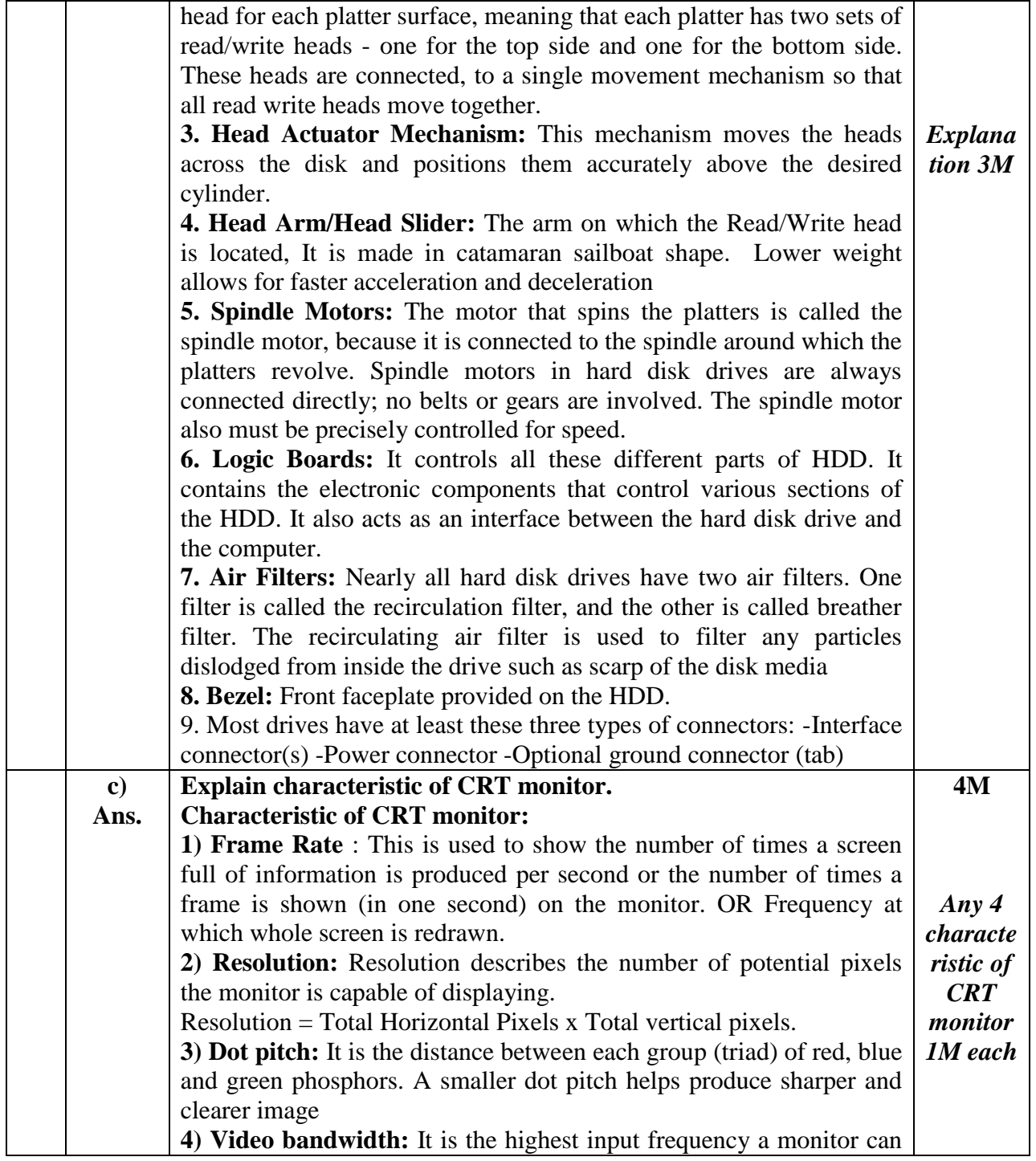

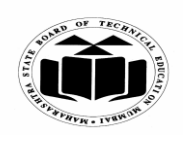

#### *MODEL ANSWER*

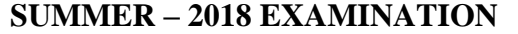

**17428 Subject: Computer Hardware & Maintenance Subject Code:** handle and helps in determining the resolution capabilities of the monitor, bandwidth is measured in MHz. Higher the video bandwidth, better the image quality. **5) Horizontal scanning:** Scanning of the electron beam on the screen of the monitor is called raster scanning. The tracing of the horizontal lines in synchronism with  $H - S$ ync pulse is called Horizontal Scanning **6) Vertical Scanning Frequency:** The frequencies at which the monitor repaints the whole screen, It is also called as vertical scanning frequency. Unit: Hz (no. of cycles per second) **With neat diagram explain working of opto mechanical mouse. 4M d) Opto mechanical mouse: Ans.** Photo LED. **Detector** *Any suitable diagram 1M* Signal from Photo-Detector A combination of LED and photo detector is used to sense the distance traveled by the mouse. When mouse is moved across a flat surface, the ball protruding from the underside of the mouse and touching the surface starts to rotate in the direction of the movement. Rotating ball touches and turns two rollers inside the mouse. *Workin* These rollers are mounted at 90 degree angles to each other. *g 3M*• One roller is used for vertical movement and the other roller is used for horizontal movement of cursor on the screen.

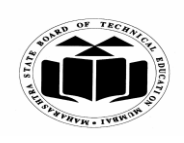

### *MODEL ANSWER*

#### **SUMMER – 2018 EXAMINATION**

**17428 Subject: Computer Hardware & Maintenance Subject Code:** • Each roller is connected to a wheel, which rotates with movement of rollers. As the wheel rotates, a pair of photo detector detects the number of openings on the wheel passing between them. • Each opening on the wheel allows light from the LED to fall on the photo detector and generate electrical signal. • The direction in which the mouse is moving can be found out by finding the number of signals from vertical and horizontal rollers. These signals are sent serially to the PC over the mouse cable. The mouse driver software converts these signals into distance direction and speed necessary to move the cursor on the screen. • Pressing a button on the mouse sends a signal to the PC. • Based on which button is pressed, how many times it is pressed and the position of the cursor at the time of pressing the button, the mouse driver performs the task. **Draw and explain linear power supply. 4M e) Ans. Linear Power Supply:** *Linear power*  DC Output *supply*  e.g. 12 V DC) *Diagra* 127 V or *m 2M* 220 V AC Transformer Rectification Filtering Regulation Linear Power supply converts AC to DC voltages. **Transformer:** Transformers Power supplies contain two main circuits: a primary side and a secondary side. *Explana* The primary side connects to the power source, and the secondary *tion 2M*side connects to the load. Transformer used to convert the voltage from mains to a different, usually lower voltage. The incoming AC voltage is stepped down to a lower AC voltage. **Rectifier:** Then rectification is done by a set of diodes, transforming this AC voltage into pulsating voltage DC (Full-wave bridge rectifier) Filter: The next step is filtering, which is done by an capacitor,

transforming this pulsating voltage into almost DC, A filter capacitor

**Regulator**: Voltage regulating stage is necessary, done by a zener

is used to maintain a constant dc level with minimum ripple.

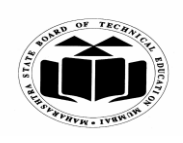

## *MODEL ANSWER*

# **SUMMER – 2018 EXAMINATION**<br>re & Maintenance **Subject Code**:

## **Subject: Computer Hardware & Maintenance**

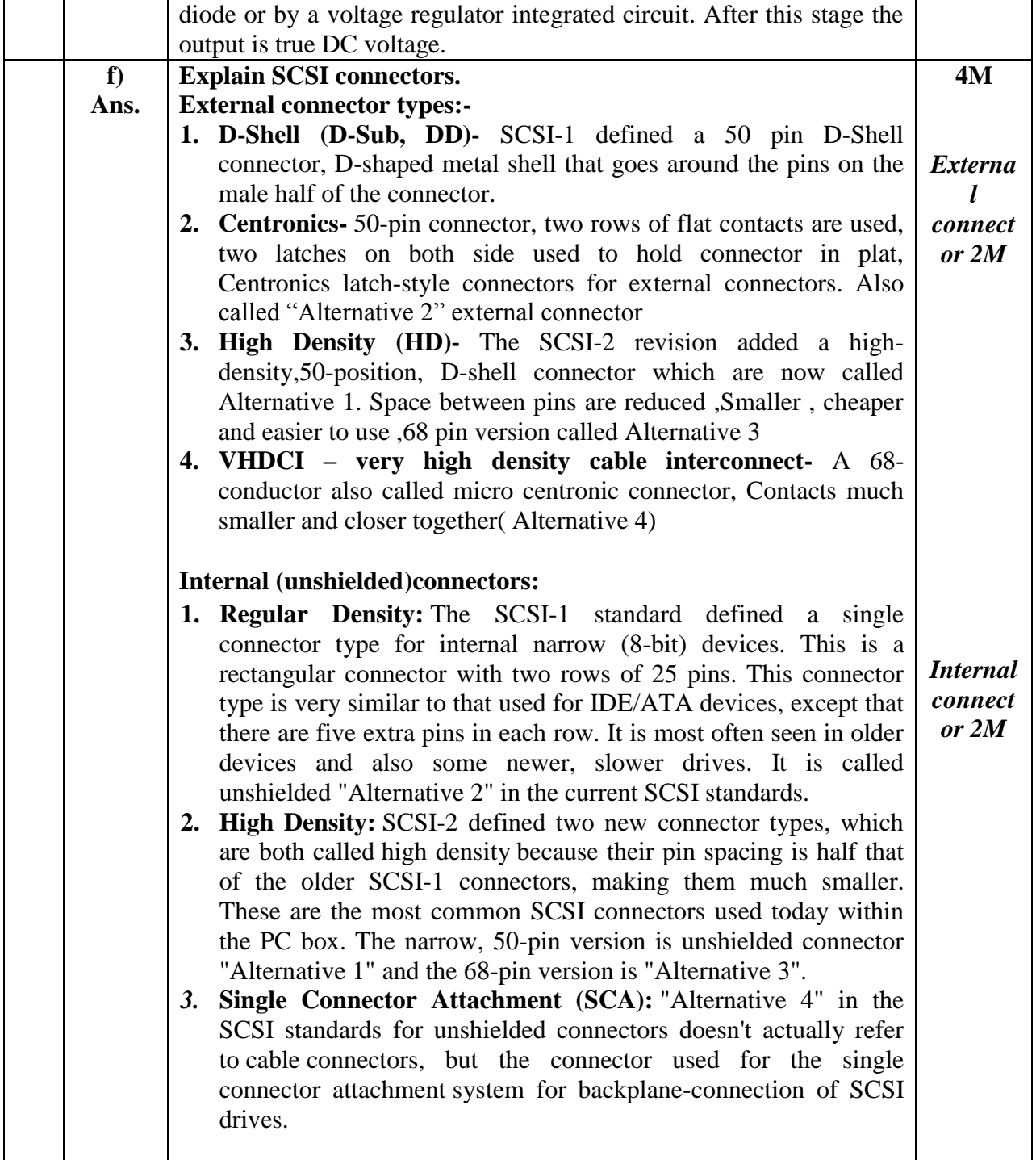

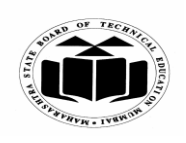

#### *MODEL ANSWER*

**SUMMER – 2018 EXAMINATION**

**Subject: Computer Hardware & Maintenance Subject Code:**

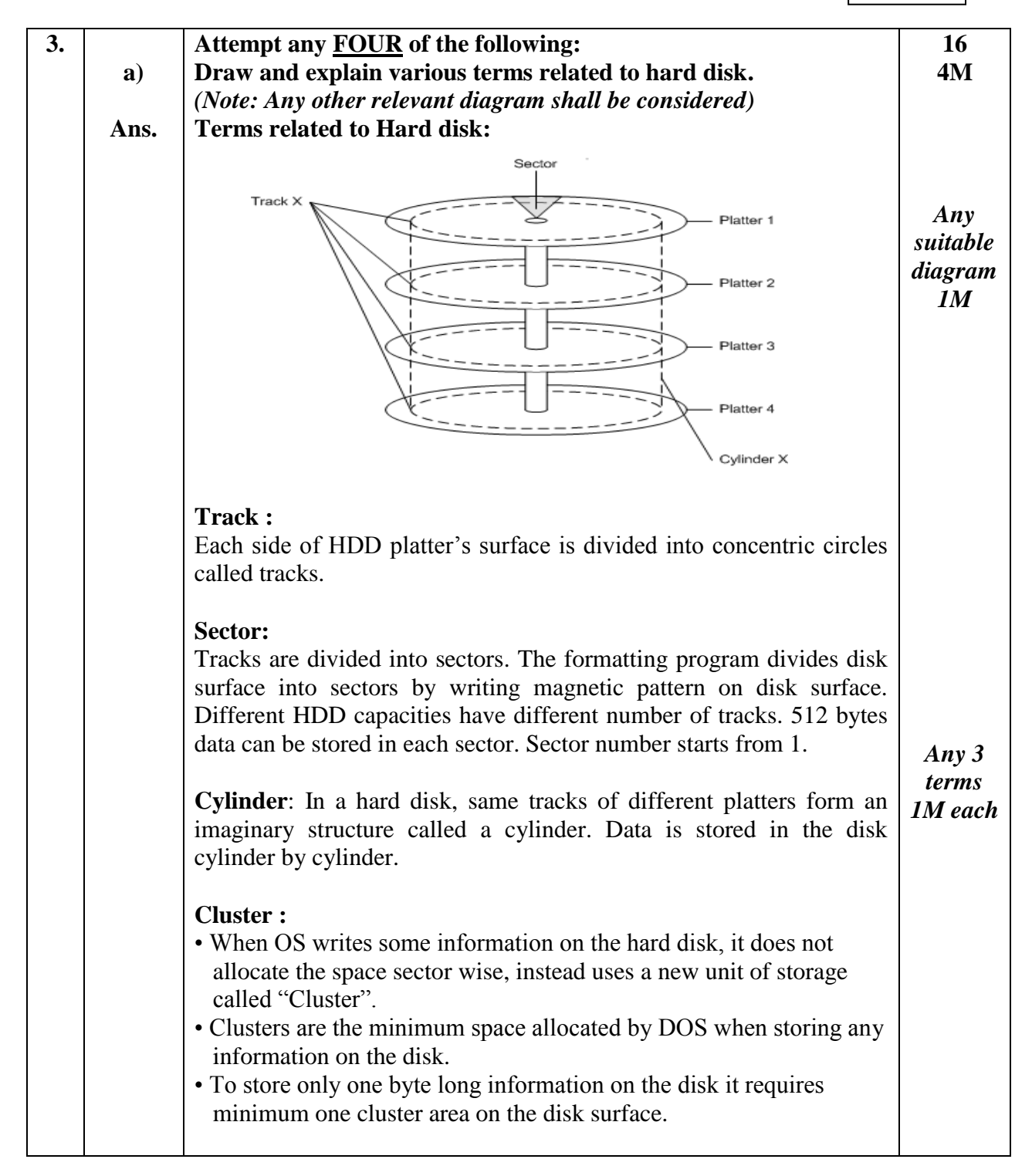

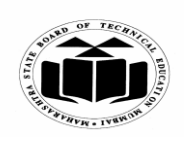

### *MODEL ANSWER*

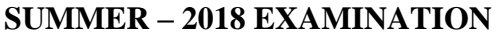

#### **Subject: Computer Hardware & Maintenance Subject Code:**

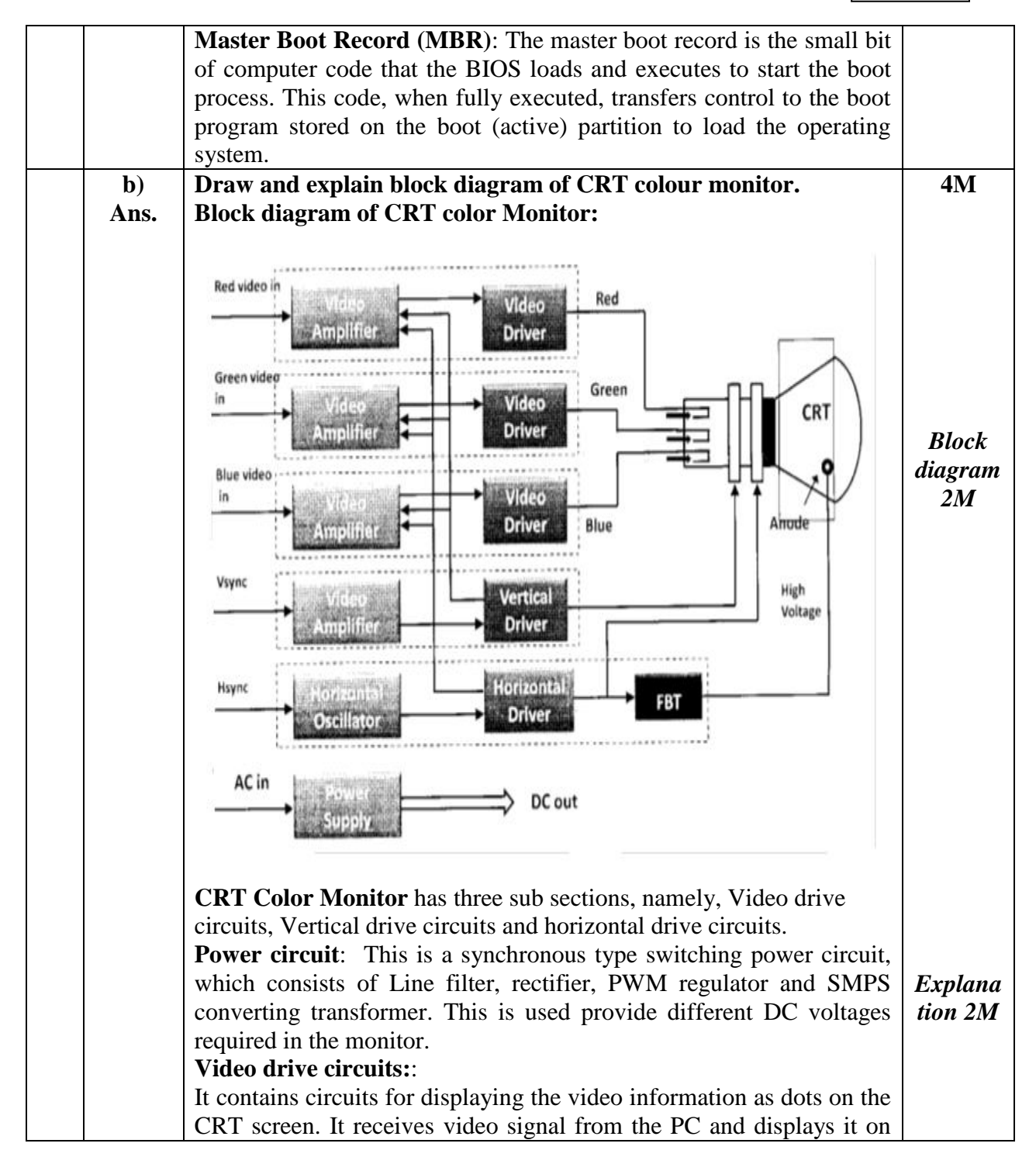

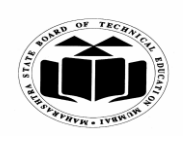

### *MODEL ANSWER*

#### **SUMMER – 2018 EXAMINATION**

#### **Subject: Computer Hardware & Maintenance Subject Code:**

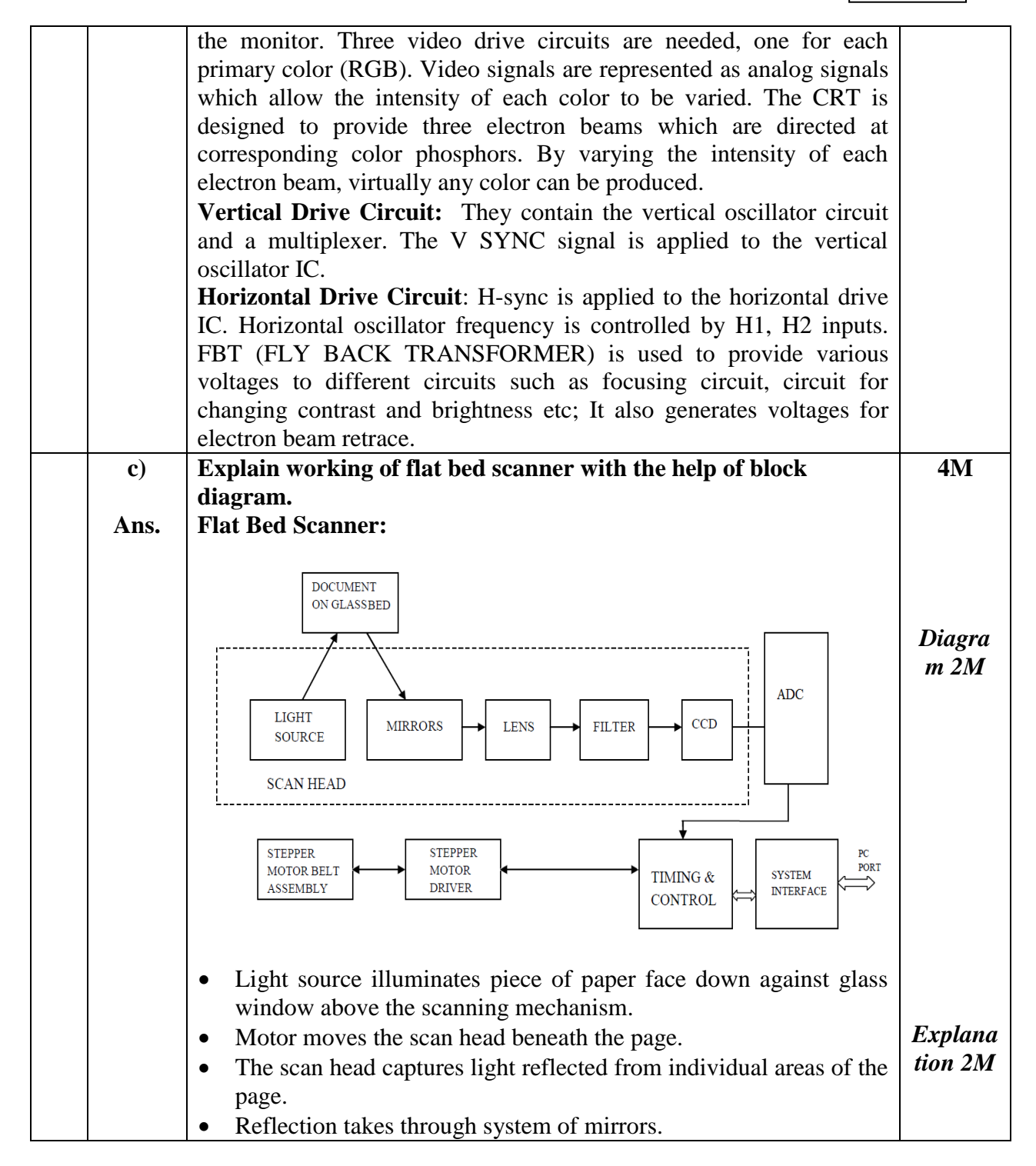

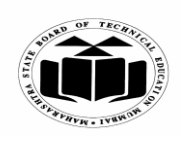

### *MODEL ANSWER*

# **SUMMER – 2018 EXAMINATION**

**Subject: Computer Hardware & Maintenance** 

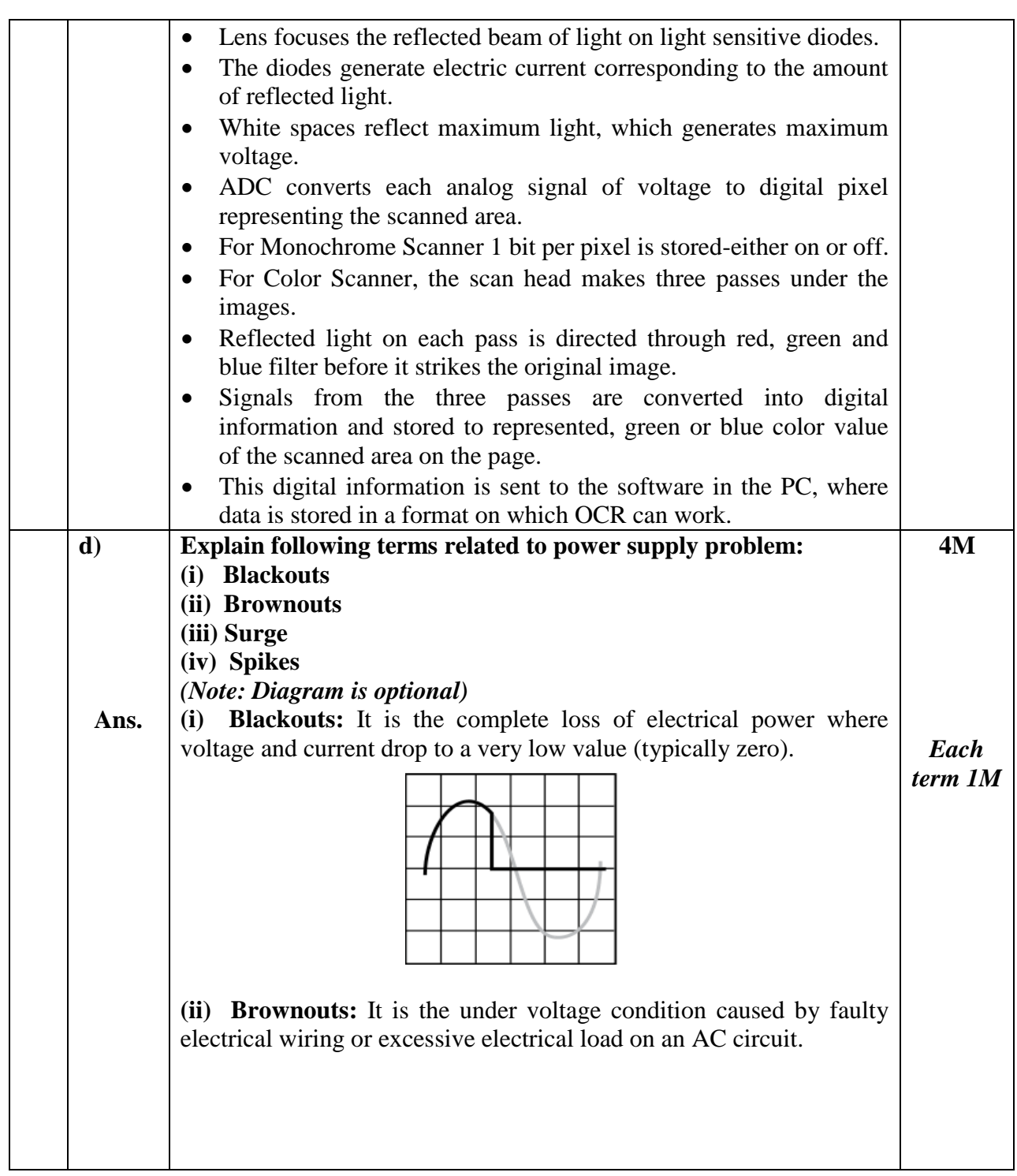

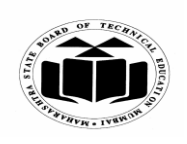

### *MODEL ANSWER*

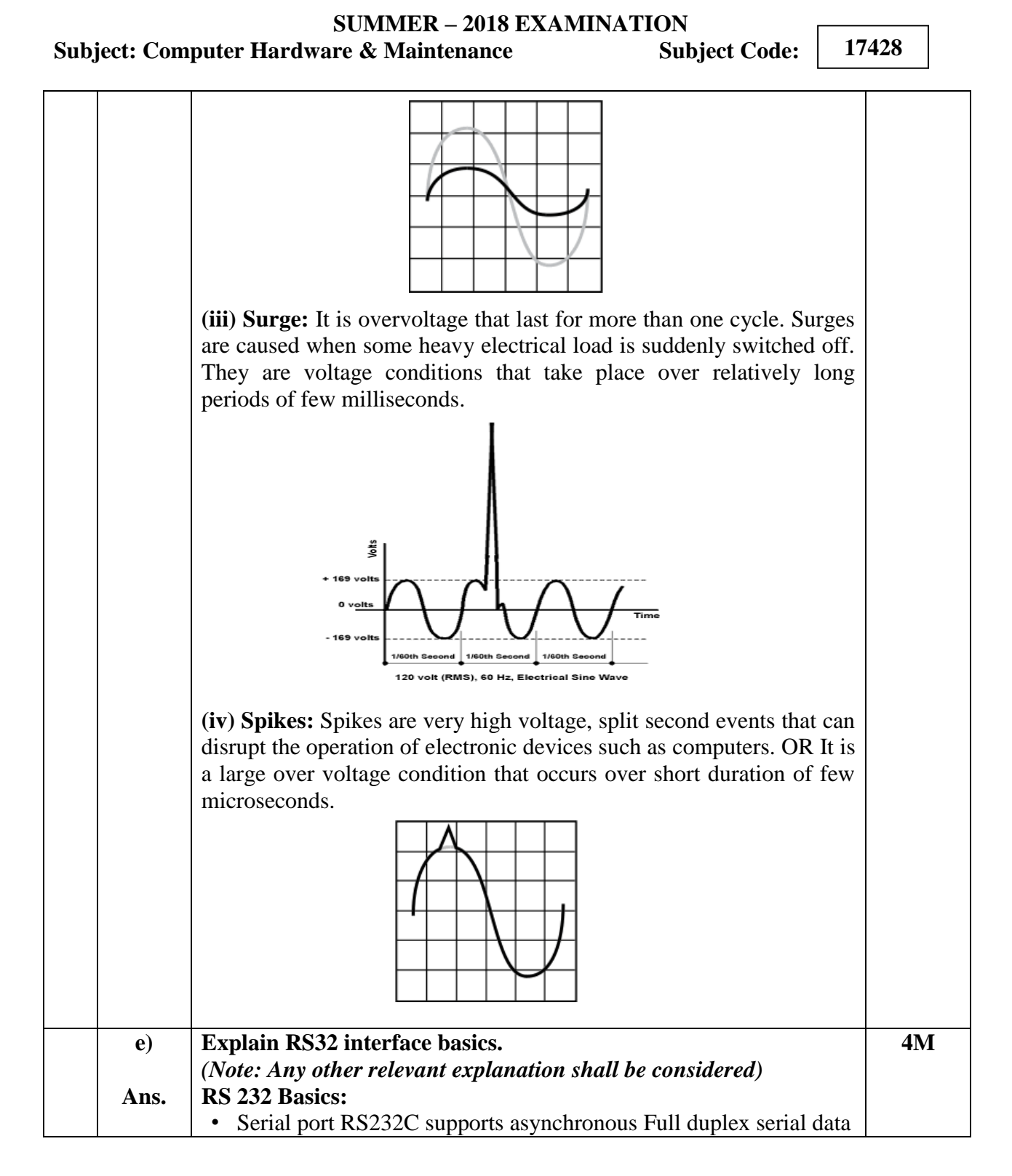

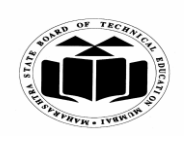

**MAHARASHTRA STATE BOARD OF TECHNICAL EDUCATION (Autonomous)**

**(ISO/IEC - 27001 - 2005 Certified)**

### *MODEL ANSWER*

## **SUMMER – 2018 EXAMINATION Subject: Computer Hardware & Maintenance Subject Code: 17428** communication • RS stands for **Recommended Standard** • It can be 25 pin D type interface or 9 pin D type interface. The communication takes place between a computer and a serial device/terminal as given in the following diagram. The following signals are used in the RS 232 communication

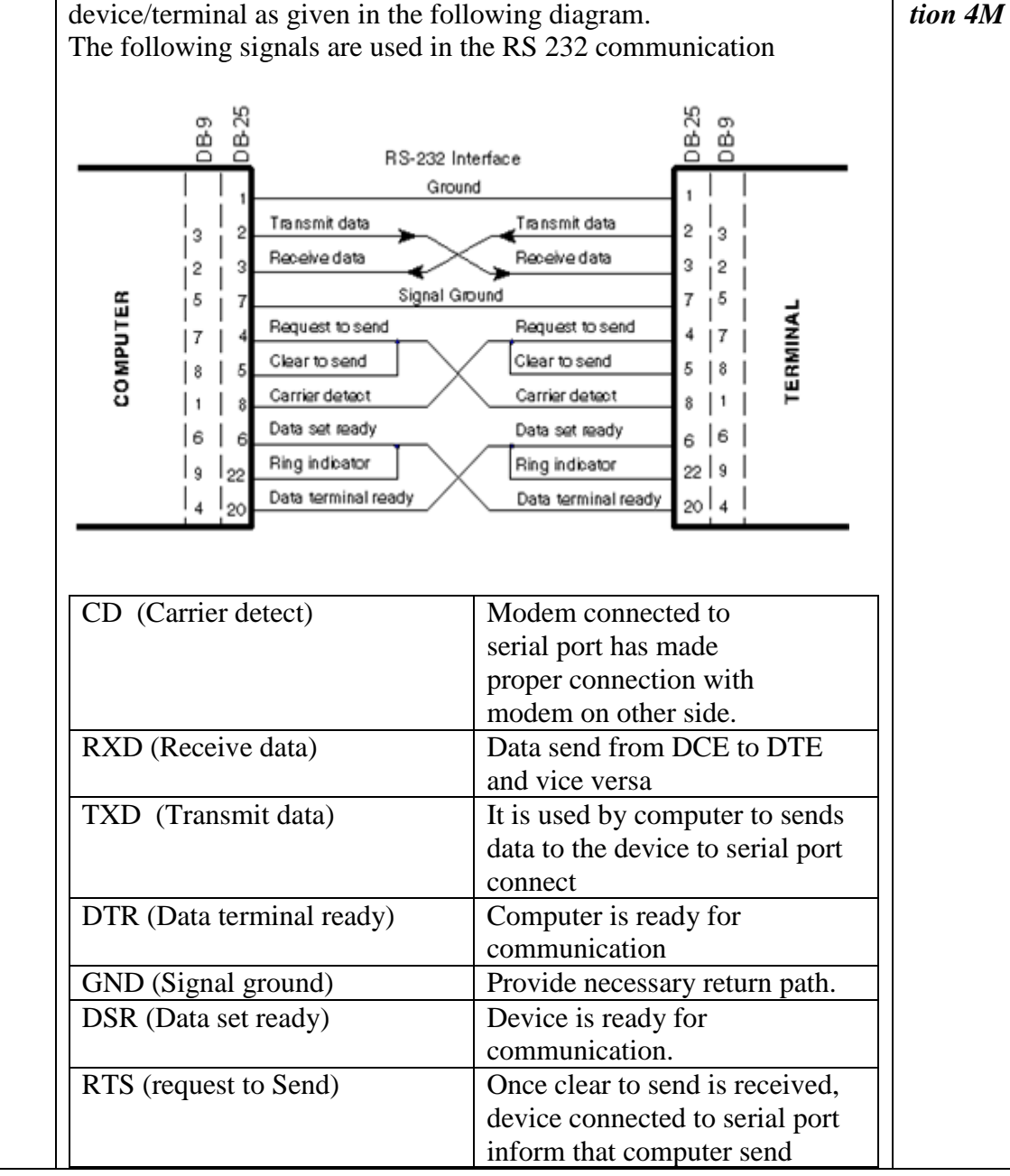

*Suitable explaina*

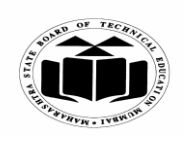

### *MODEL ANSWER*

# **SUMMER – 2018 EXAMINATION**<br>re & Maintenance **Subject Code**:

### **Subject: Computer Hardware & Maintenance**

**17428**

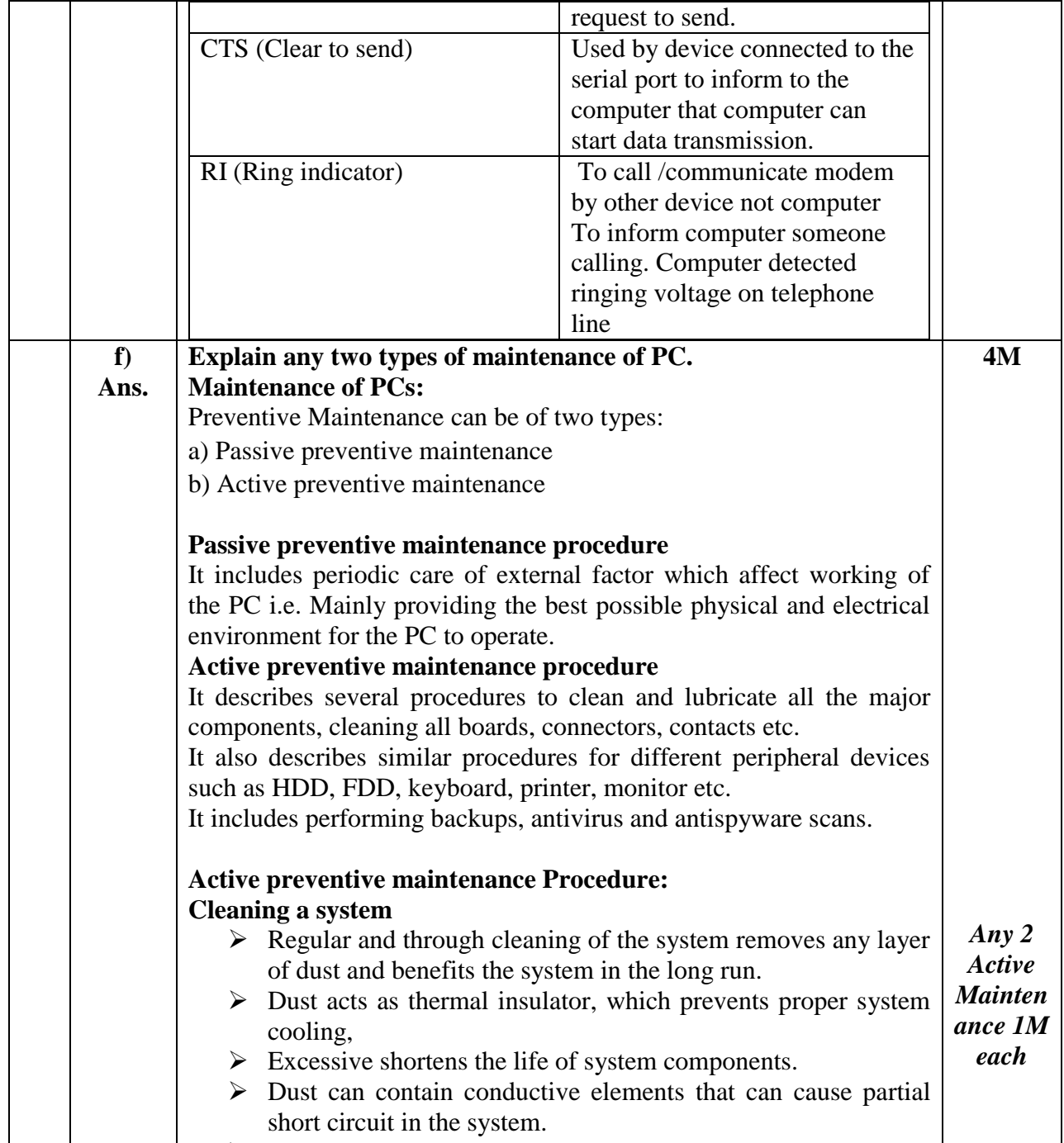

 $\triangleright$  Other elements in the dust can accelerate corrosion of electrical contacts.

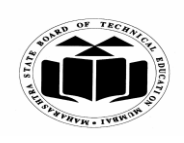

### *MODEL ANSWER*

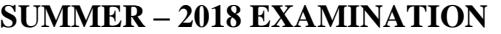

## **Subject: Computer Hardware & Maintenance Subject Code:**

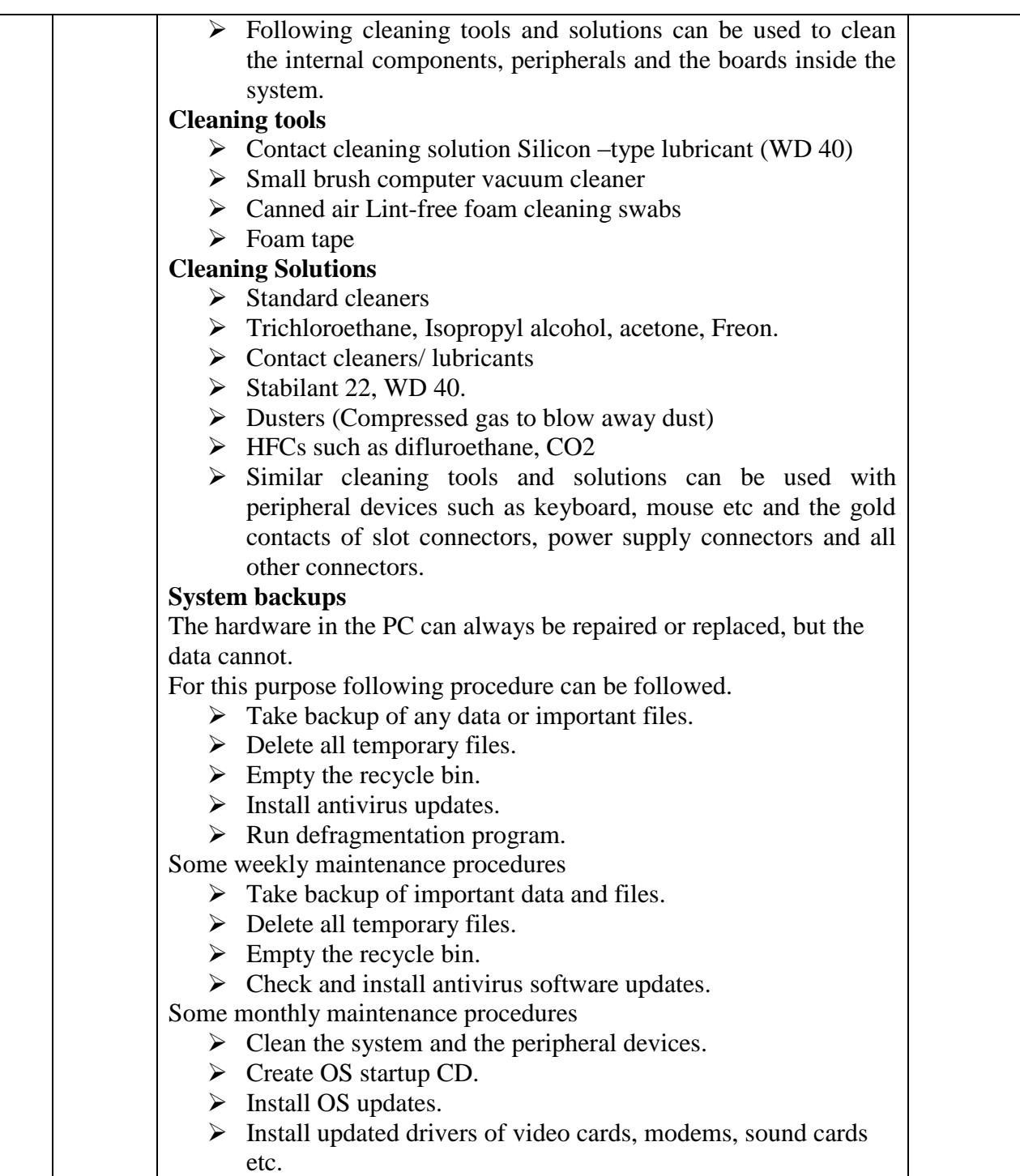

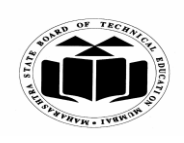

### *MODEL ANSWER*

# **SUMMER – 2018 EXAMINATION**<br>re & Maintenance **Subject Code:**

**Subject: Computer Hardware & Maintenance** 

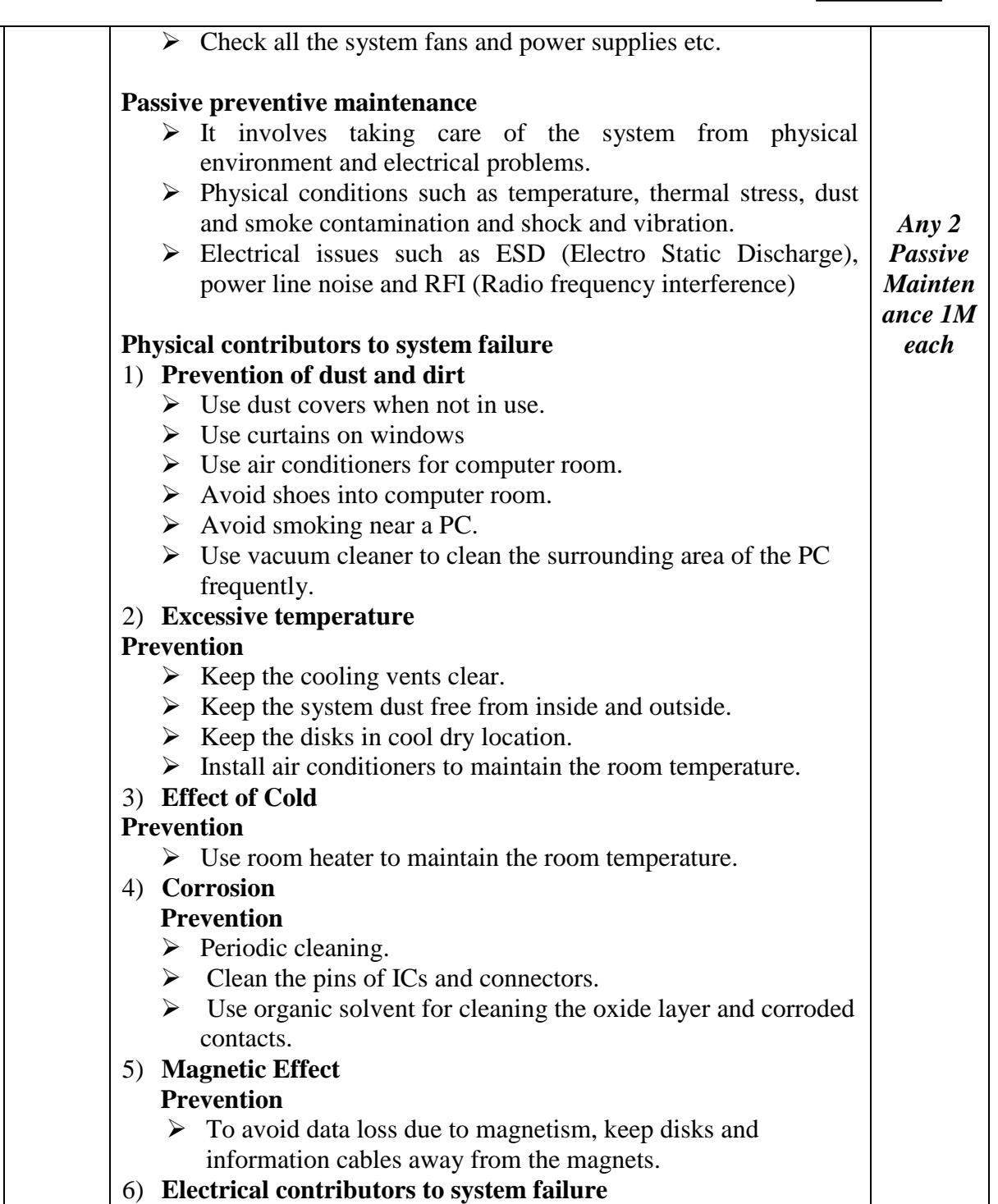

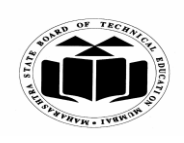

### *MODEL ANSWER*

# **SUMMER – 2018 EXAMINATION**

## **Subject: Computer Hardware & Maintenance**

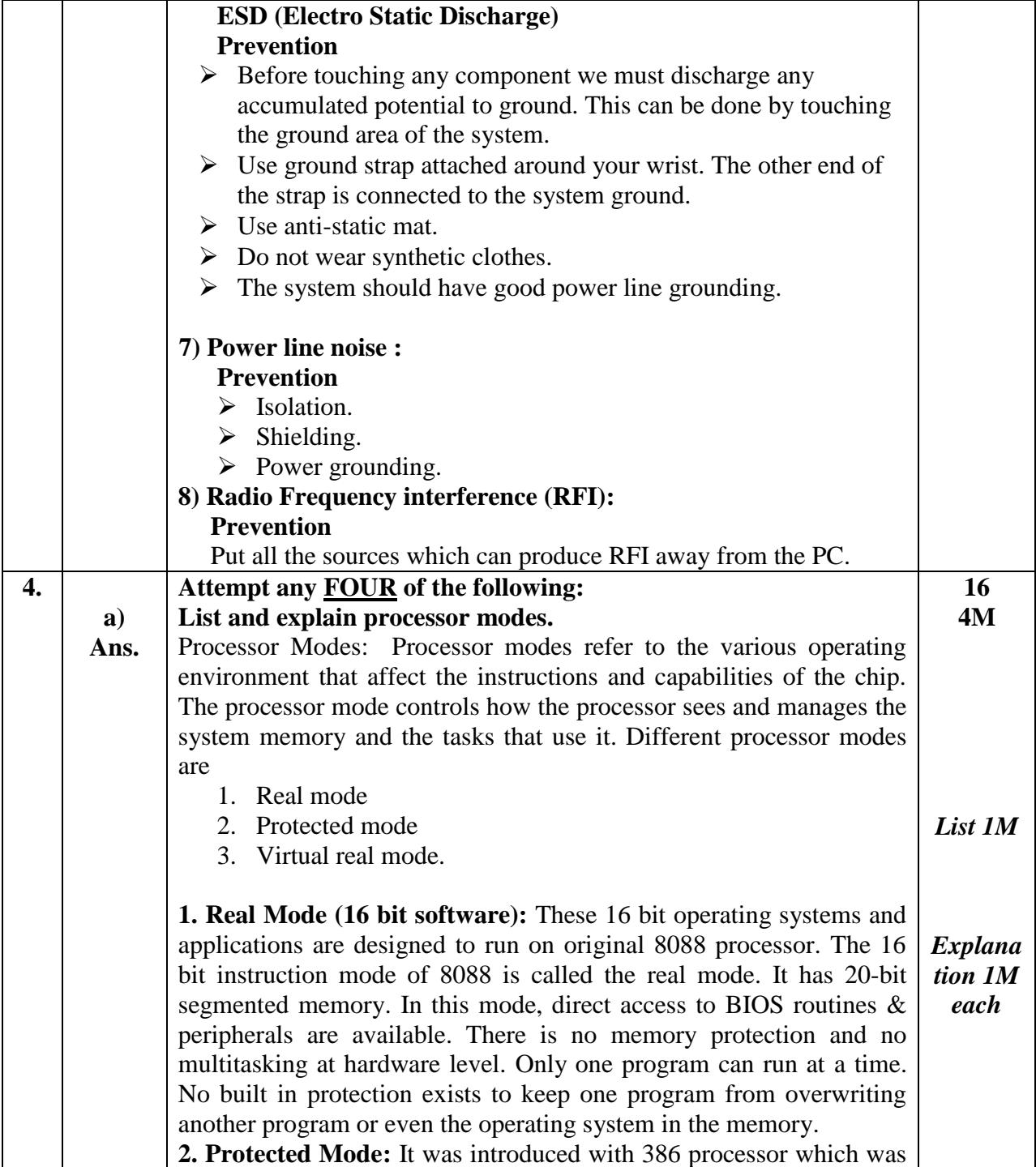

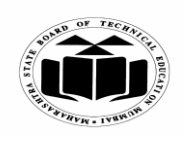

### *MODEL ANSWER*

# **SUMMER – 2018 EXAMINATION**<br>re & Maintenance **Subject Code**:

## **Subject: Computer Hardware & Maintenance**

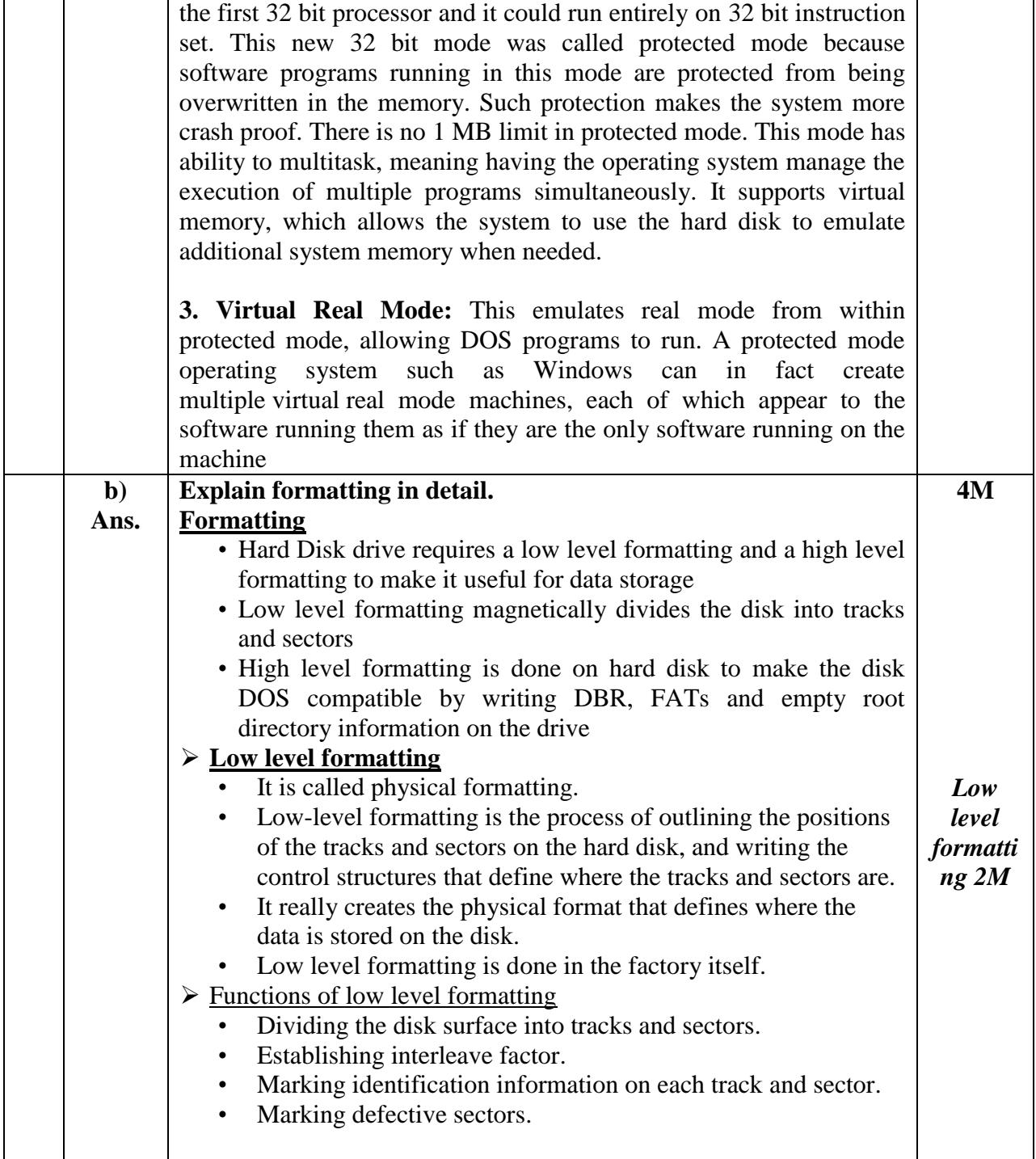

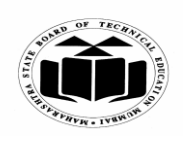

### *MODEL ANSWER*

# **SUMMER – 2018 EXAMINATION**

**Subject: Computer Hardware & Maintenance** 

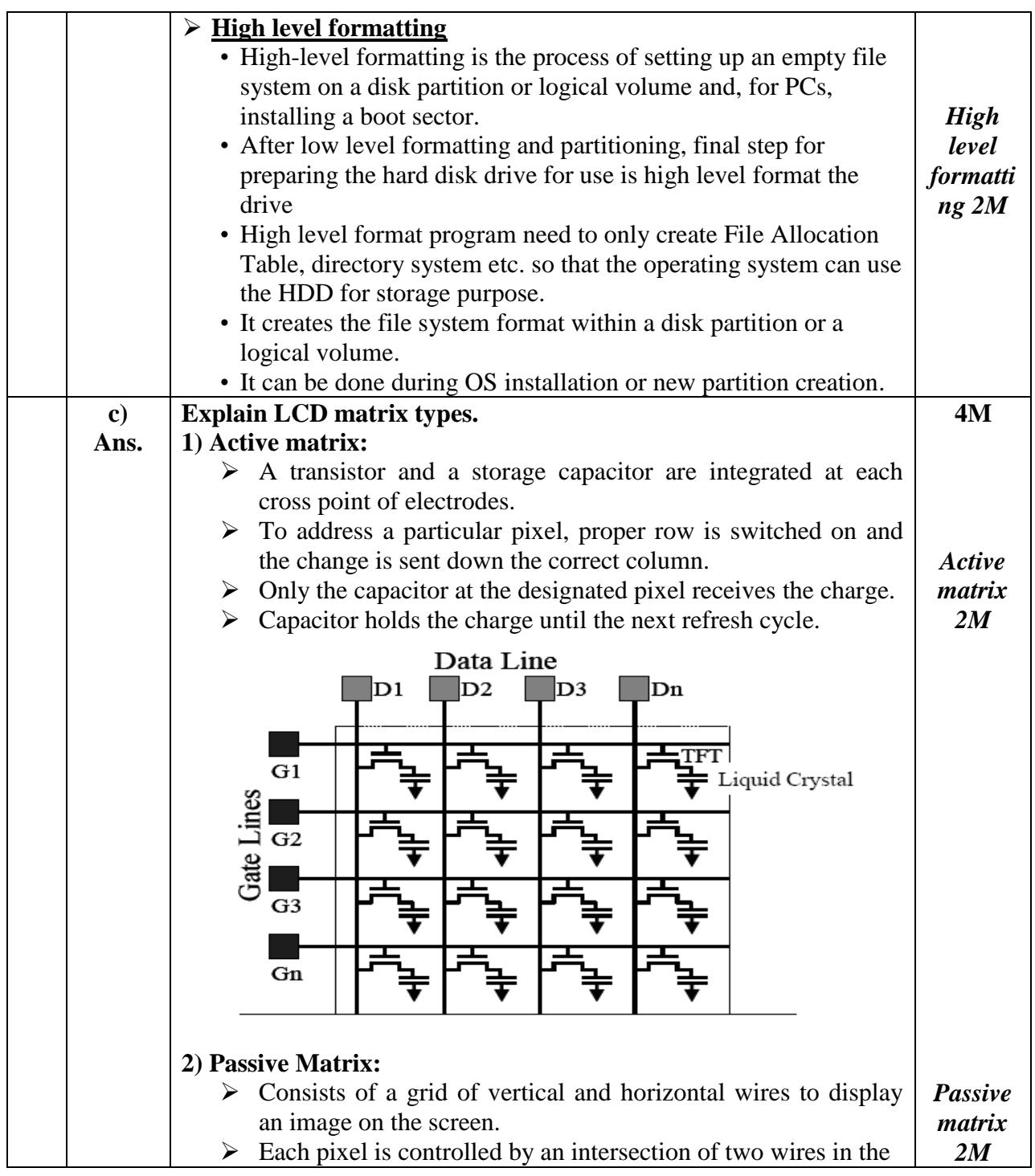

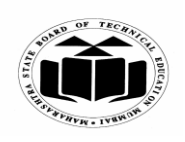

### *MODEL ANSWER*

### **SUMMER – 2018 EXAMINATION**

**Subject: Computer Hardware & Maintenance Subject Code:**

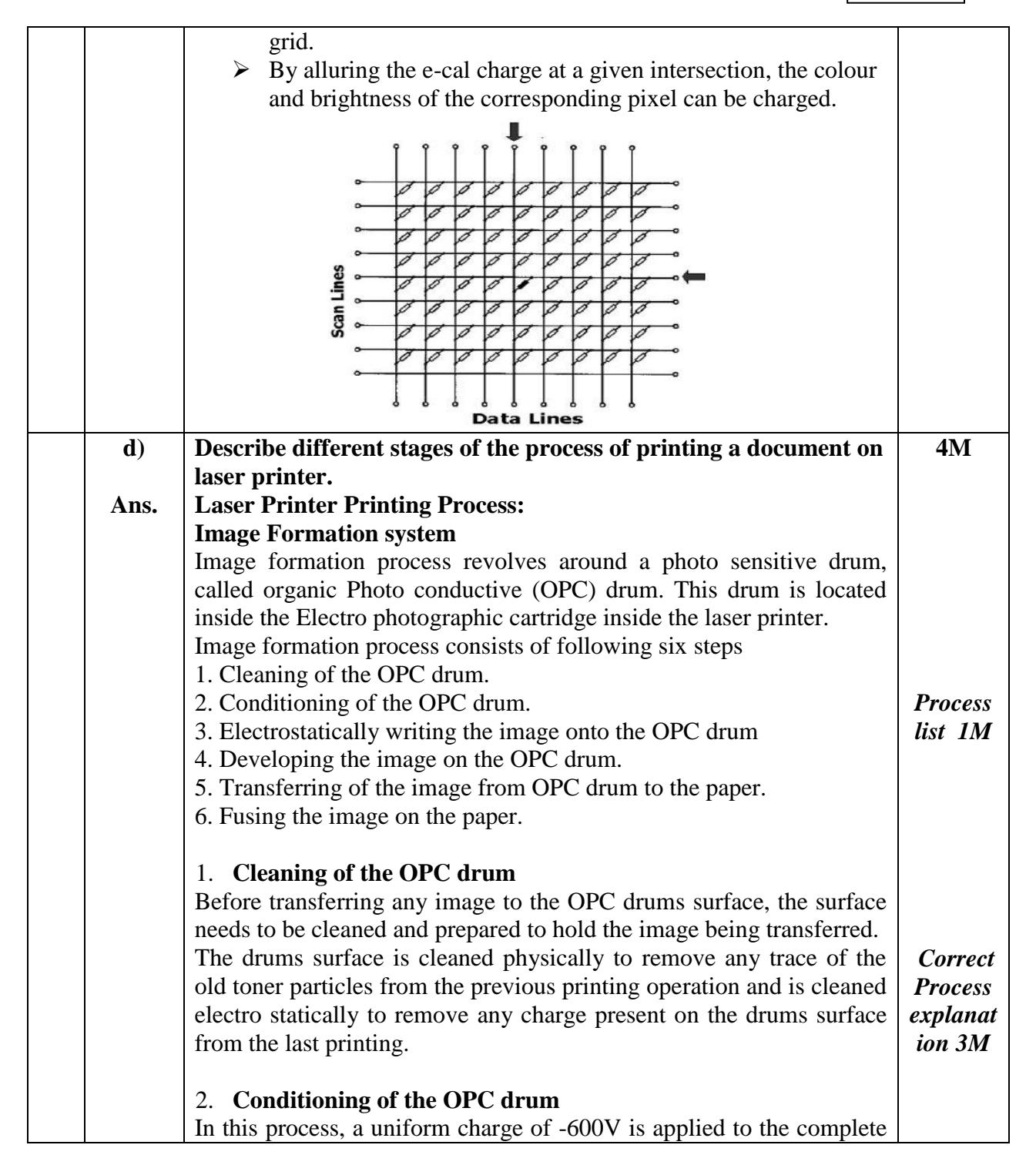

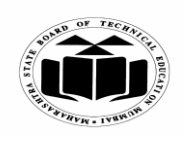

## *MODEL ANSWER*

# **SUMMER – 2018 EXAMINATION**<br>re & Maintenance **Subject Code**:

## **Subject: Computer Hardware & Maintenance**

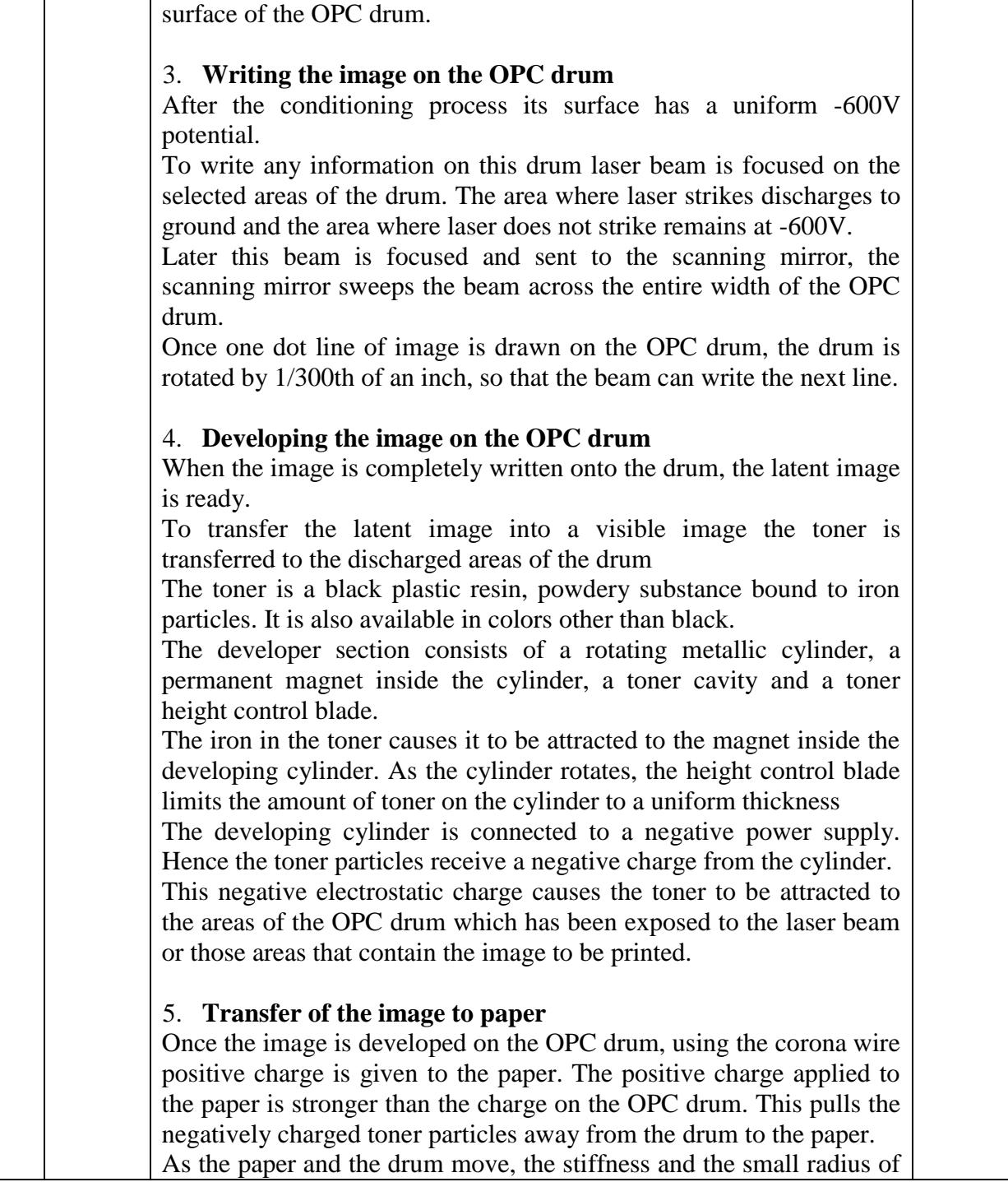

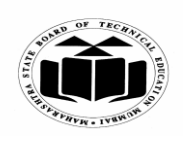

## *MODEL ANSWER*

**SUMMER – 2018 EXAMINATION**

## **Subject: Computer Hardware & Maintenance**

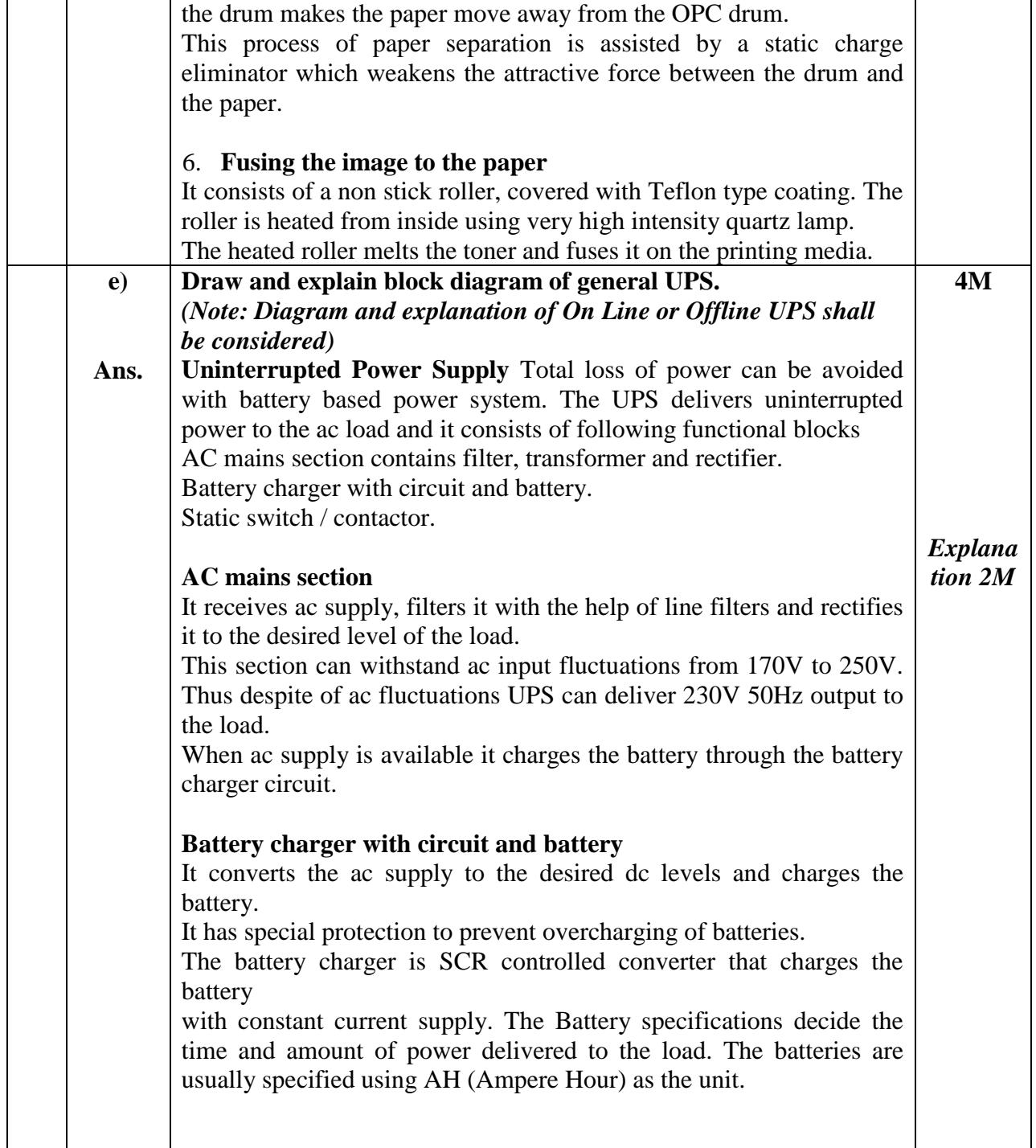

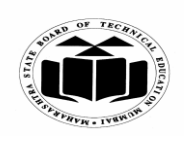

### *MODEL ANSWER*

#### **SUMMER – 2018 EXAMINATION**

#### **Subject: Computer Hardware & Maintenance Subject Code:**

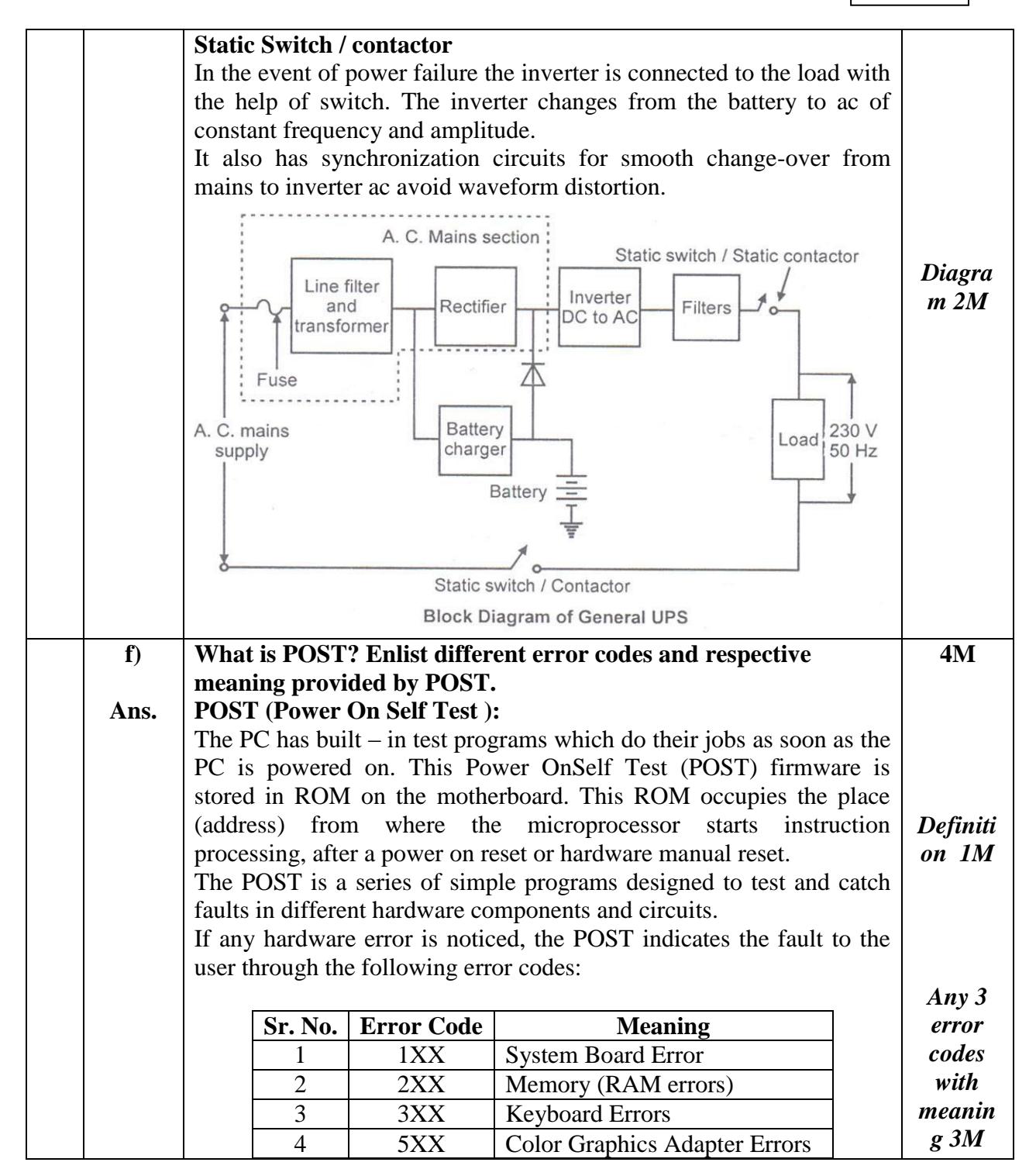

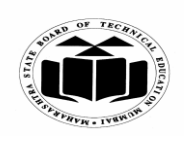

**MAHARASHTRA STATE BOARD OF TECHNICAL EDUCATION (Autonomous)**

**(ISO/IEC - 27001 - 2005 Certified)**

#### *MODEL ANSWER*

# **SUMMER – 2018 EXAMINATION**

## **Subject: Computer Hardware & Maintenance**

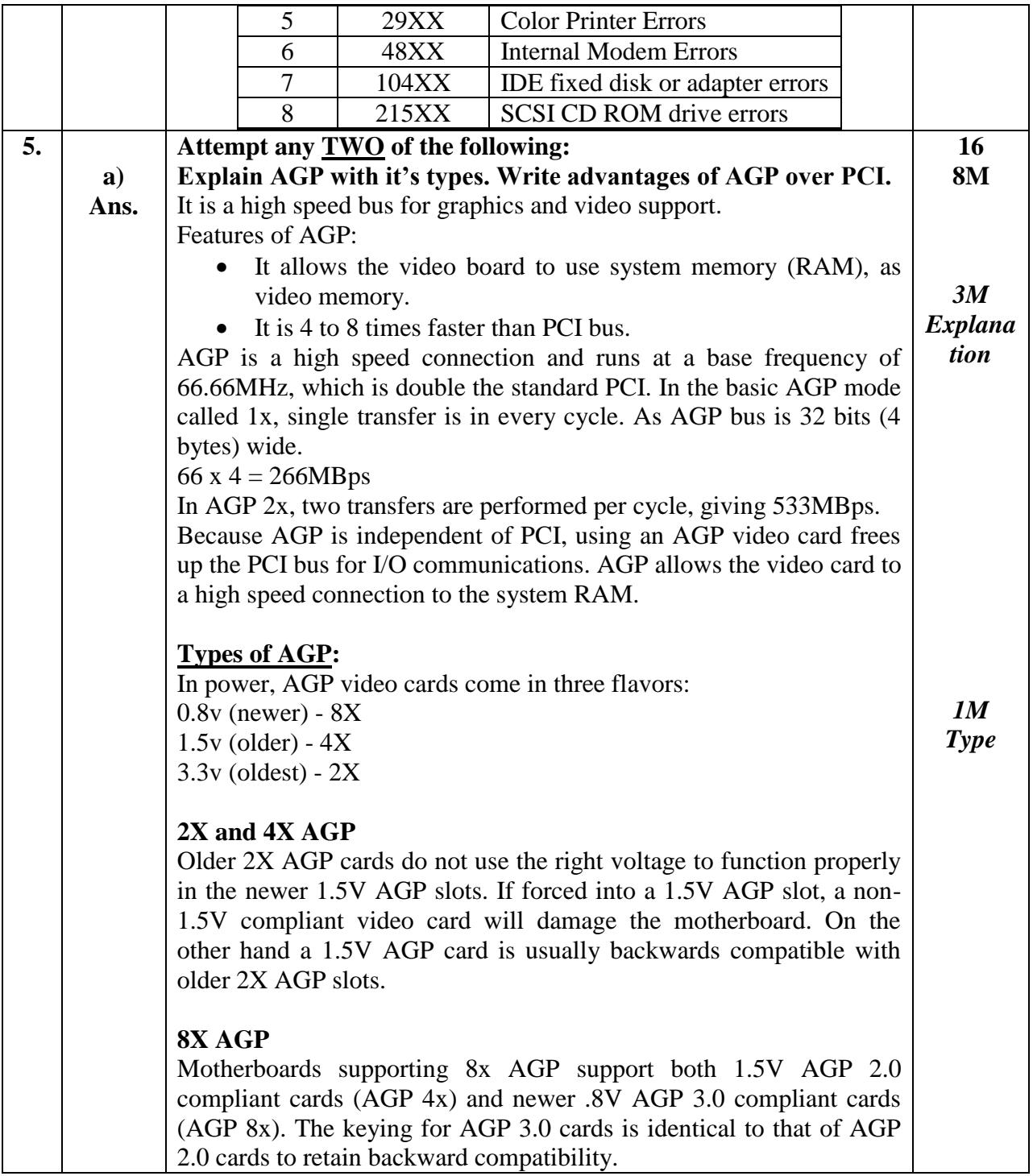

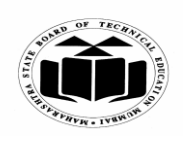

### *MODEL ANSWER*

# **SUMMER – 2018 EXAMINATION**

## **Subject: Computer Hardware & Maintenance**

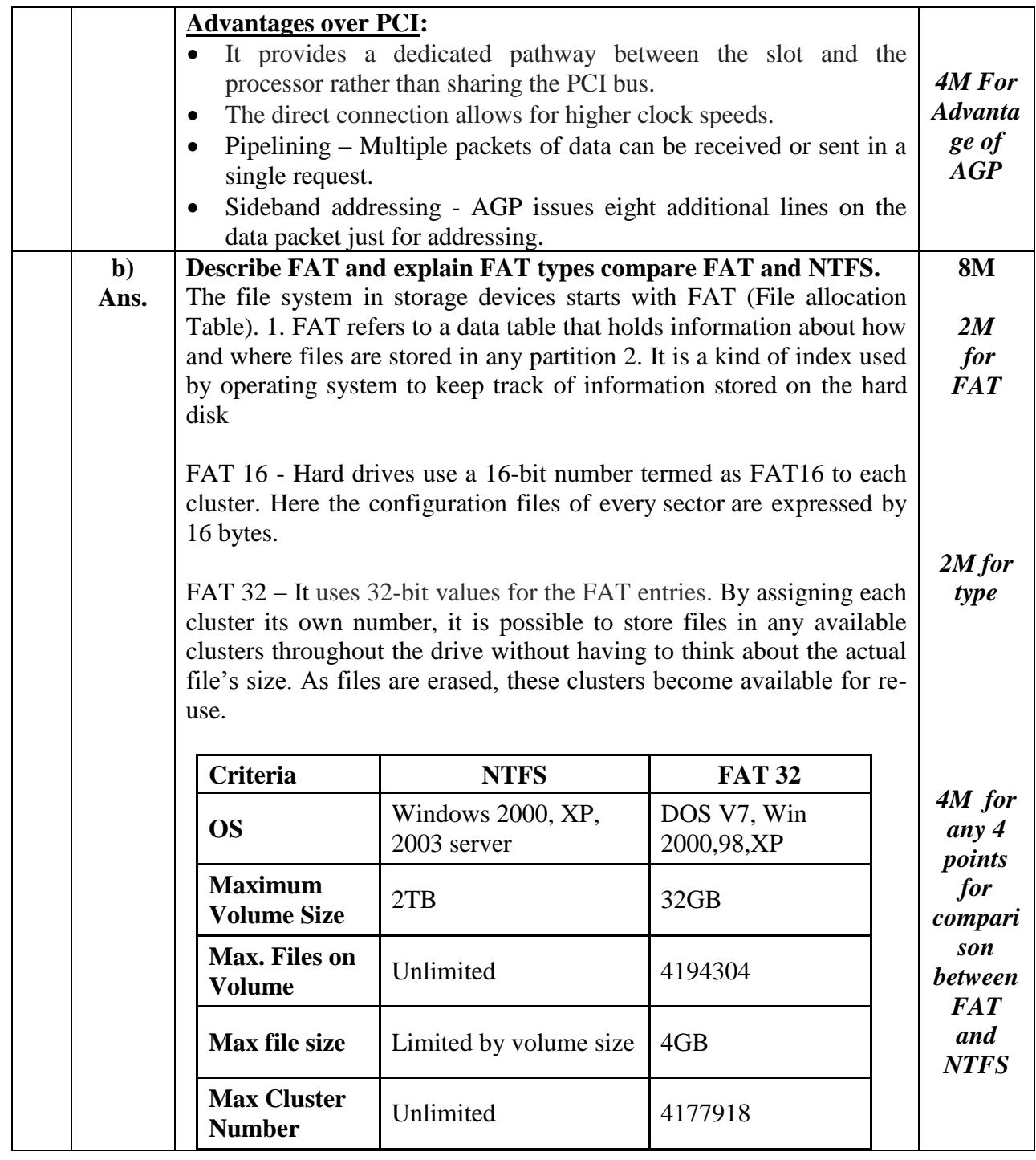

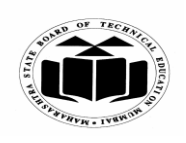

#### *MODEL ANSWER*

**SUMMER – 2018 EXAMINATION**

**Subject: Computer Hardware & Maintenance** 

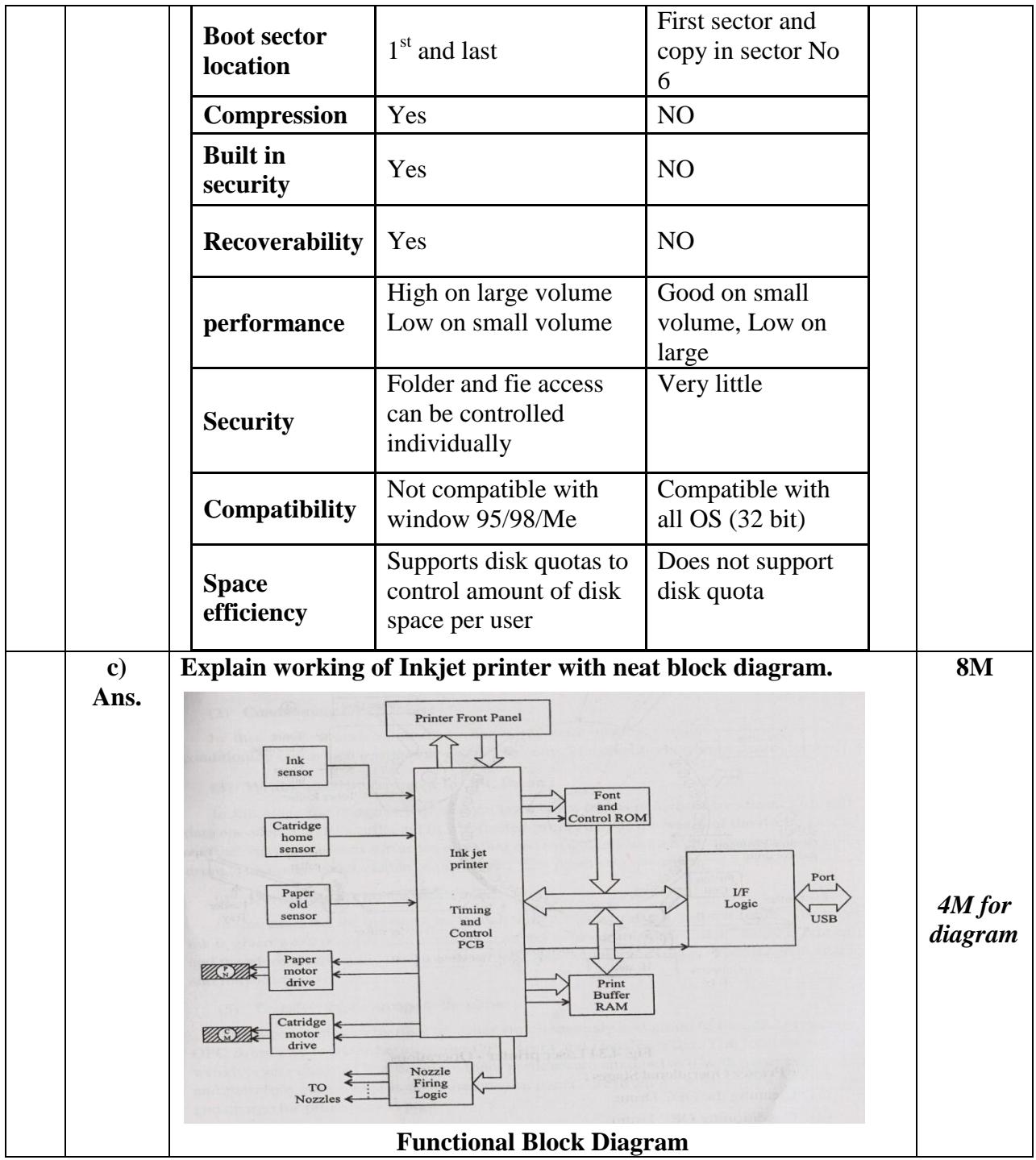

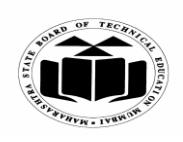

**MAHARASHTRA STATE BOARD OF TECHNICAL EDUCATION (Autonomous)**

**(ISO/IEC - 27001 - 2005 Certified)**

## *MODEL ANSWER*

# **SUMMER – 2018 EXAMINATION**

## **Subject: Computer Hardware & Maintenance**

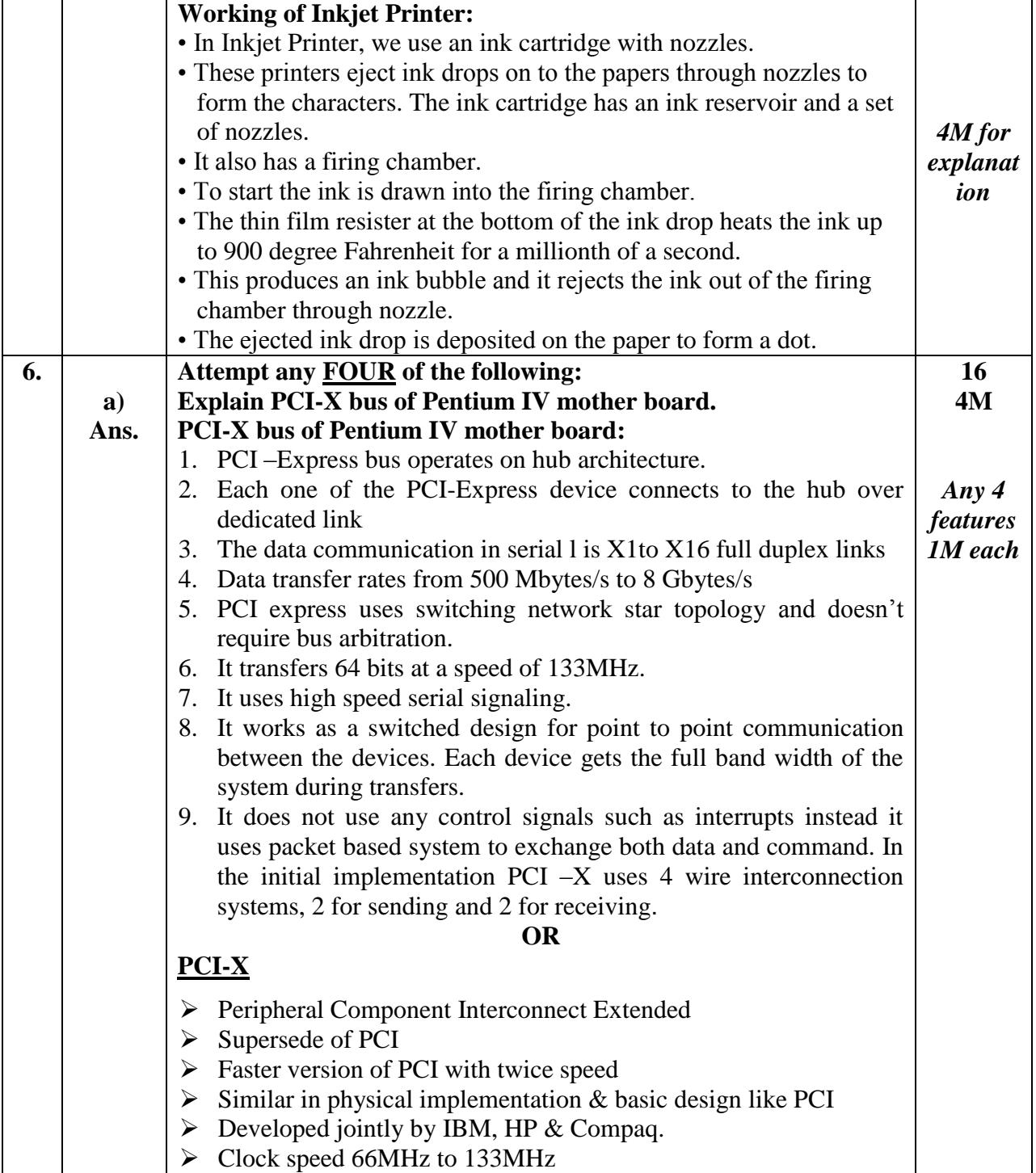

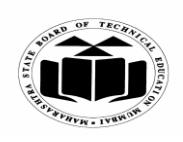

### *MODEL ANSWER*

# **SUMMER – 2018 EXAMINATION**

## **Subject: Computer Hardware & Maintenance**

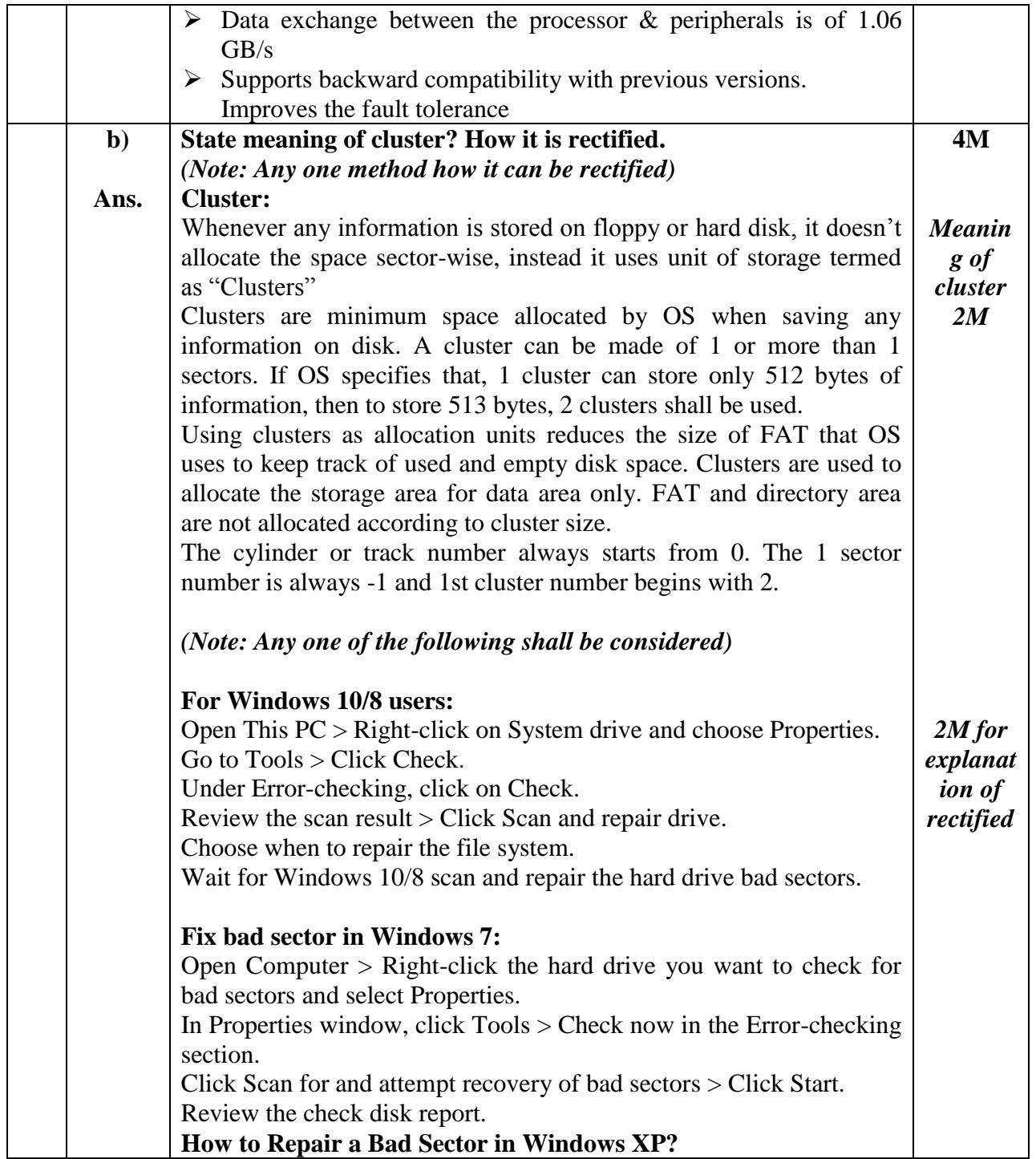

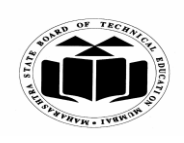

 $\mathsf{r}$ 

 $\overline{\phantom{a}}$ 

### **MAHARASHTRA STATE BOARD OF TECHNICAL EDUCATION (Autonomous) (ISO/IEC - 27001 - 2005 Certified)**

### *MODEL ANSWER*

# **SUMMER – 2018 EXAMINATION**

## **Subject: Computer Hardware & Maintenance**

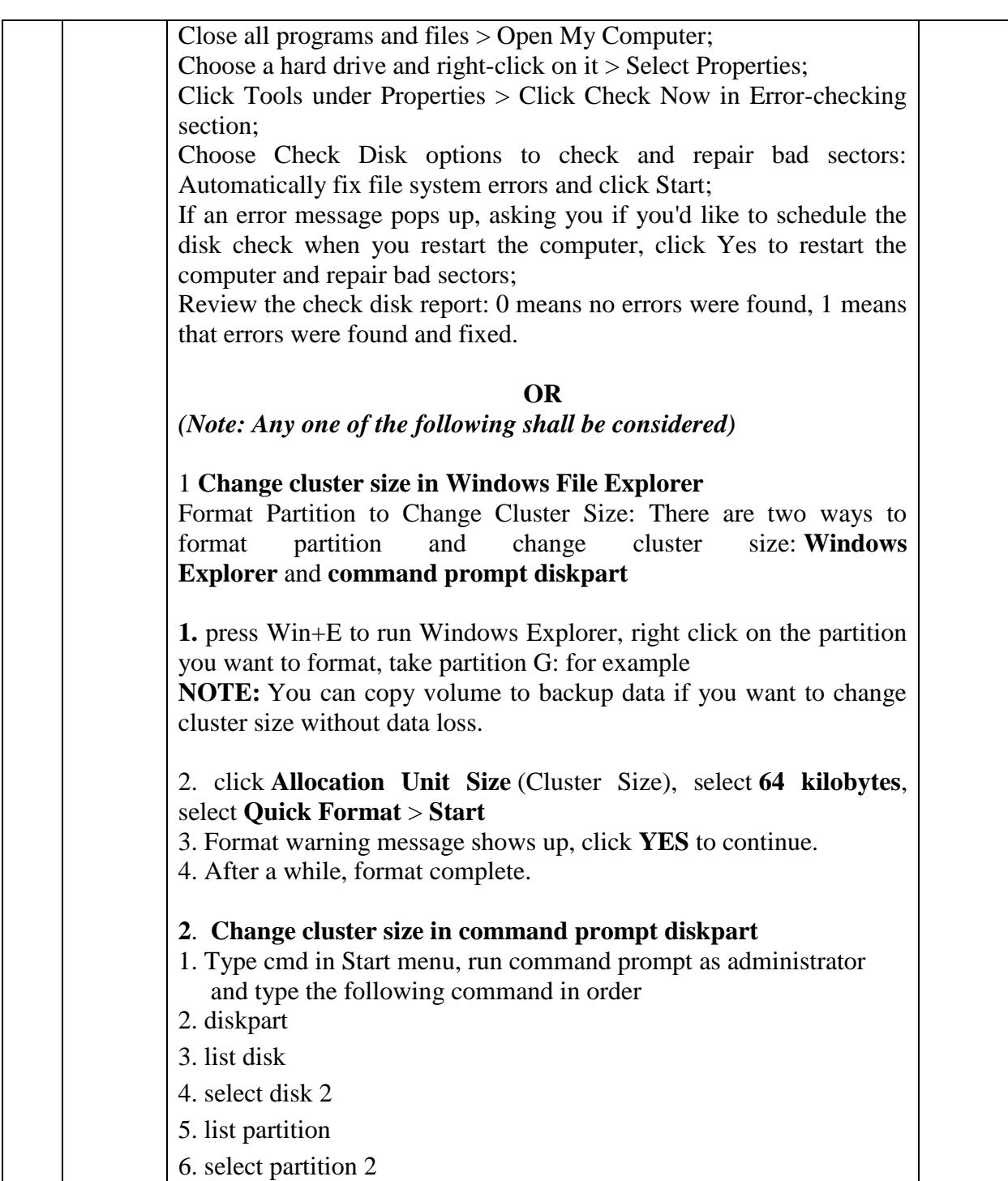

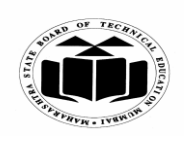

## *MODEL ANSWER*

# **SUMMER – 2018 EXAMINATION**

## **Subject: Computer Hardware & Maintenance**

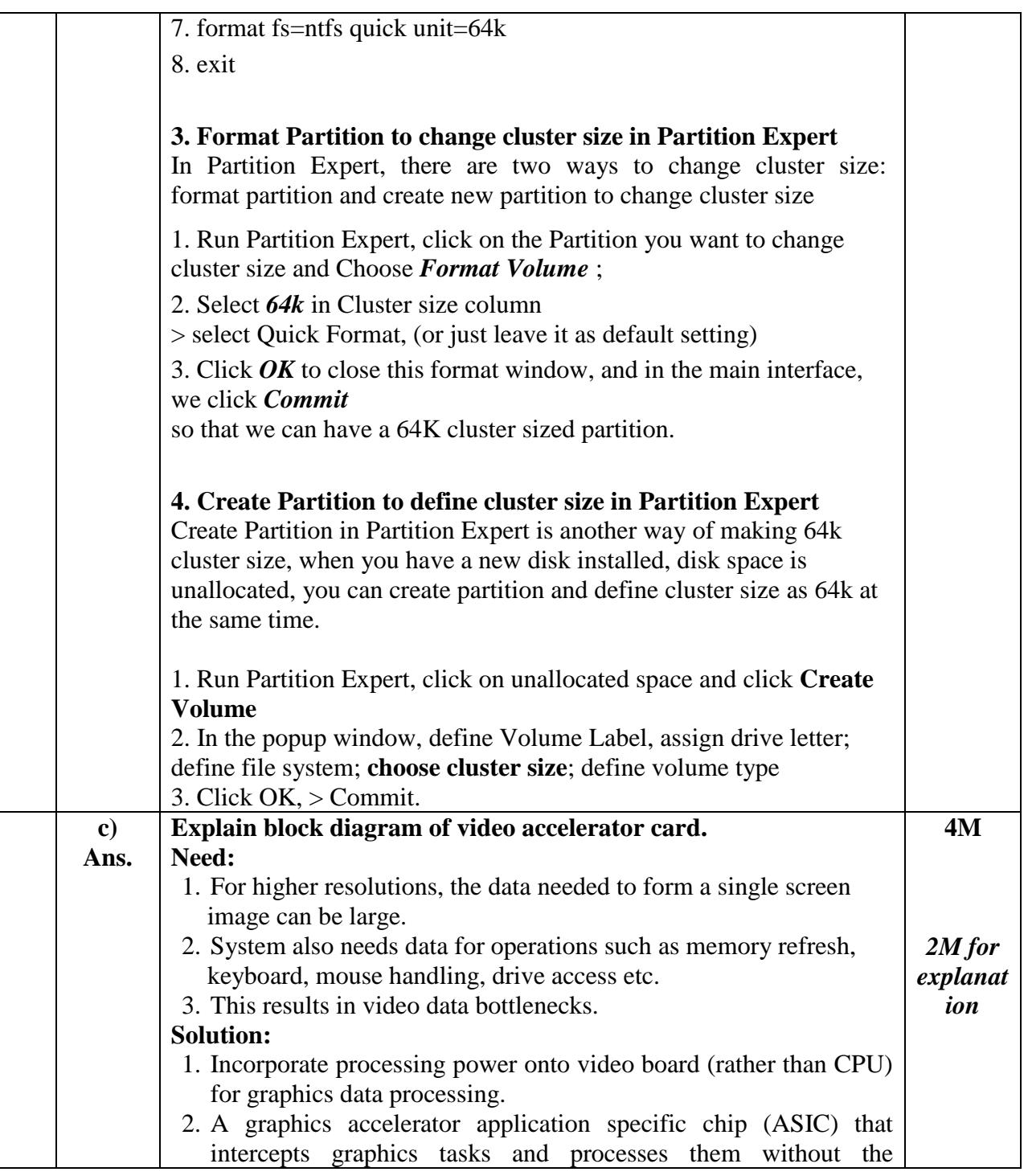

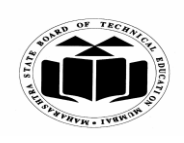

### *MODEL ANSWER*

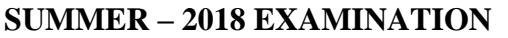

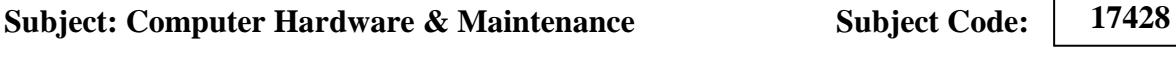

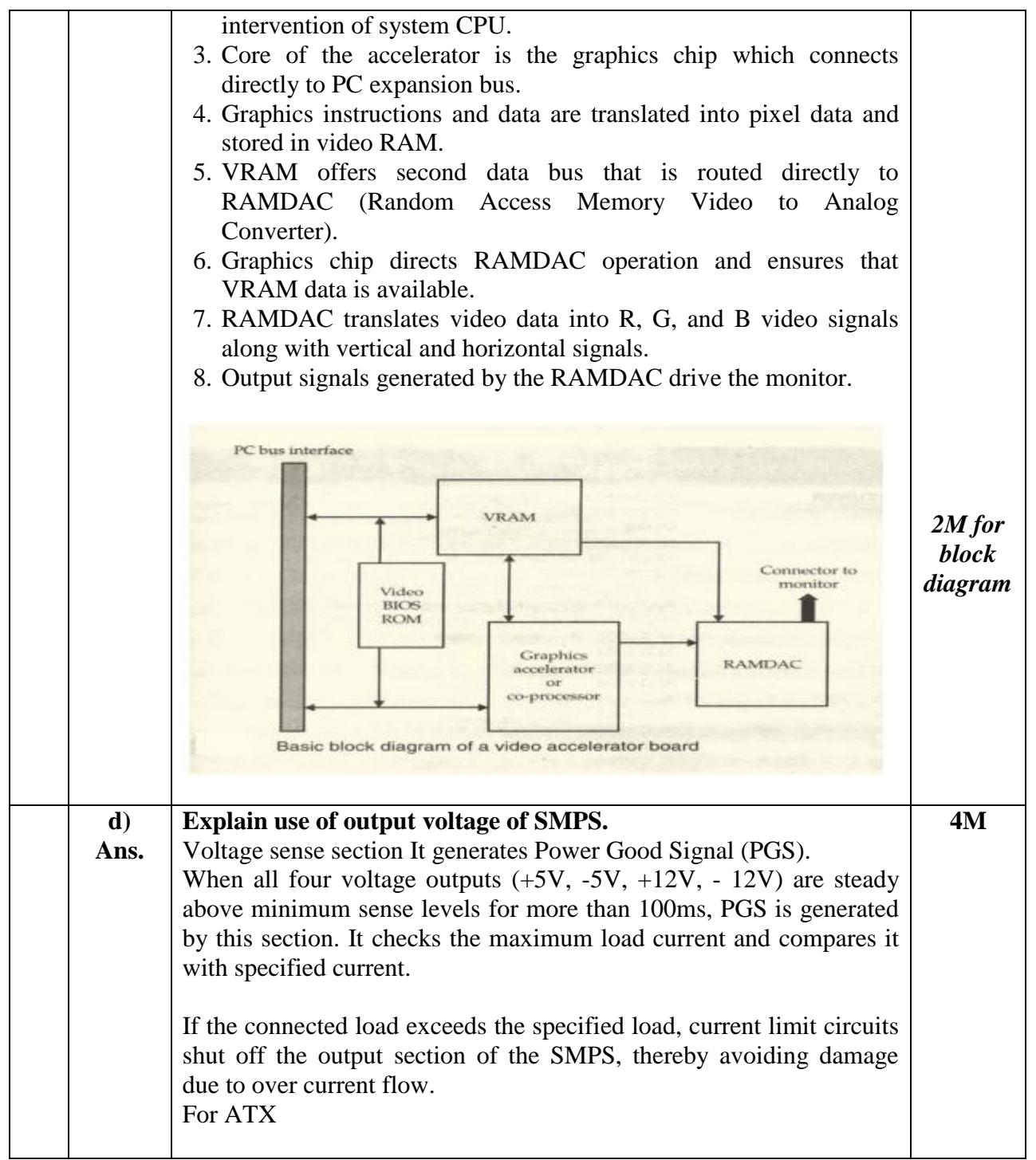

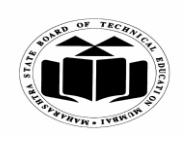

#### *MODEL ANSWER*

**SUMMER – 2018 EXAMINATION**<br>re & Maintenance **Subject Code**:

**Subject: Computer Hardware & Maintenance** 

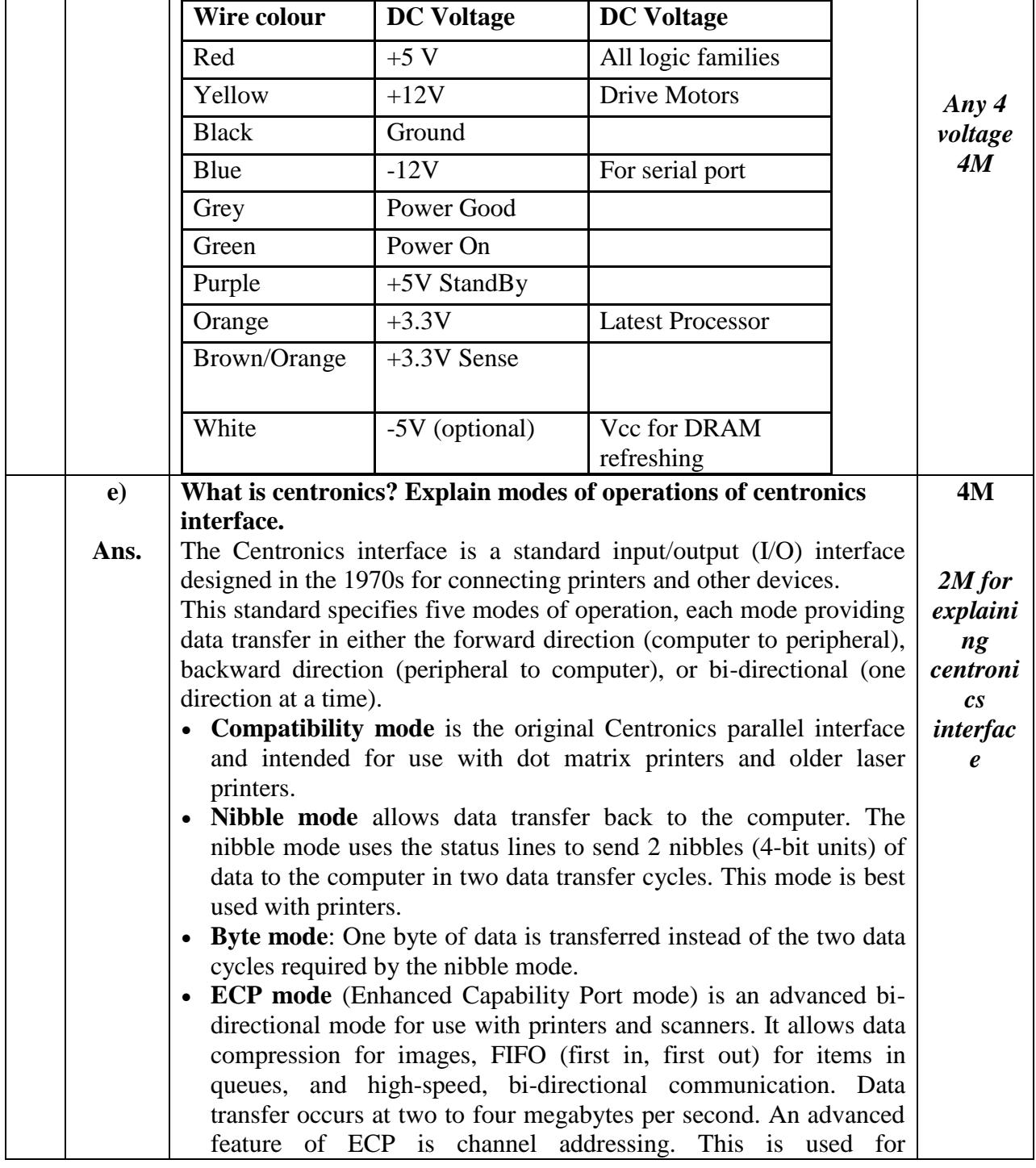

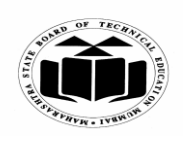

#### *MODEL ANSWER*

# **SUMMER – 2018 EXAMINATION**

## **Subject: Computer Hardware & Maintenance**

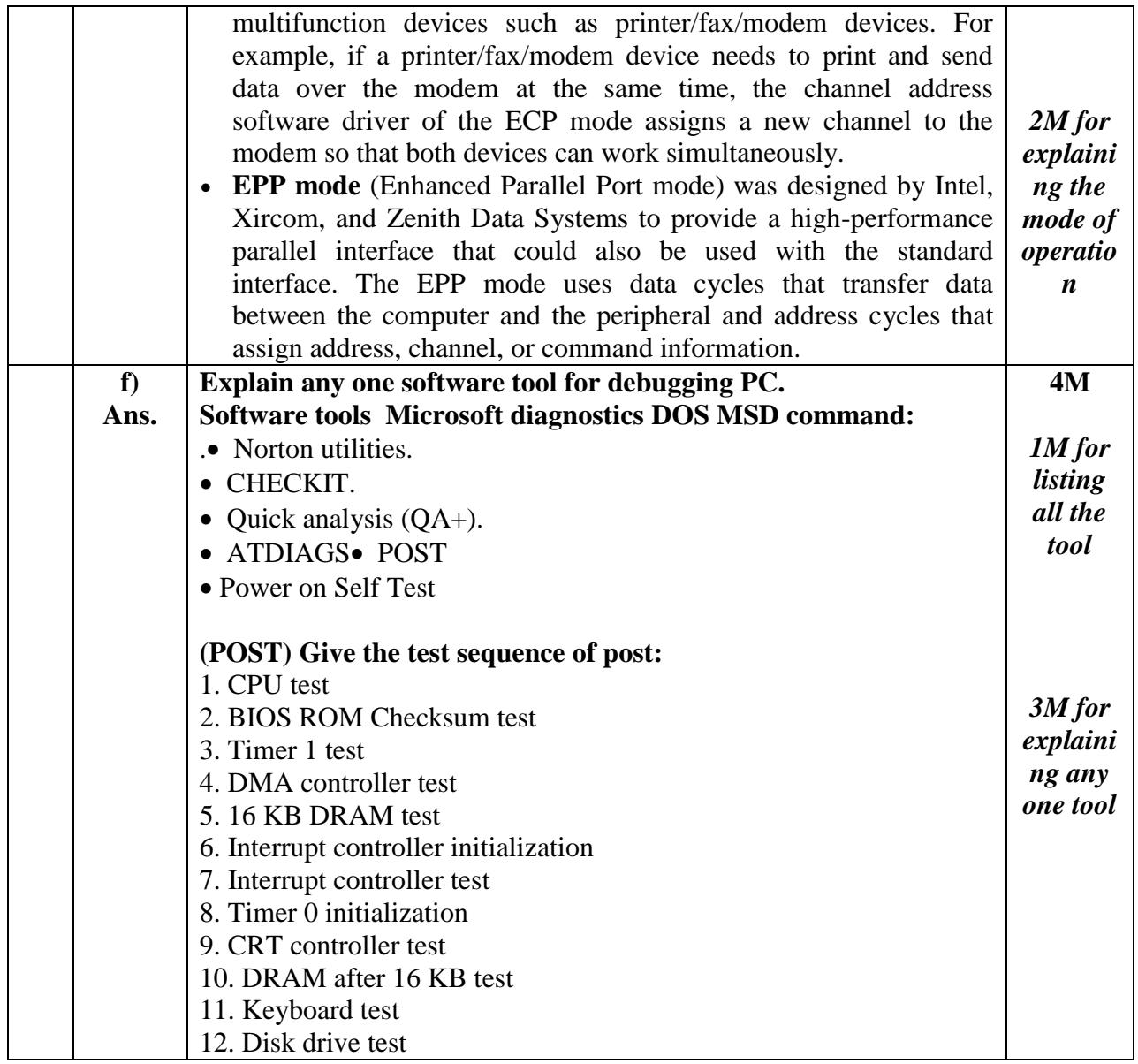